# **T\_D03**

Manfred Tremmel

Copyright © ©1994 by MT Graphic & Design

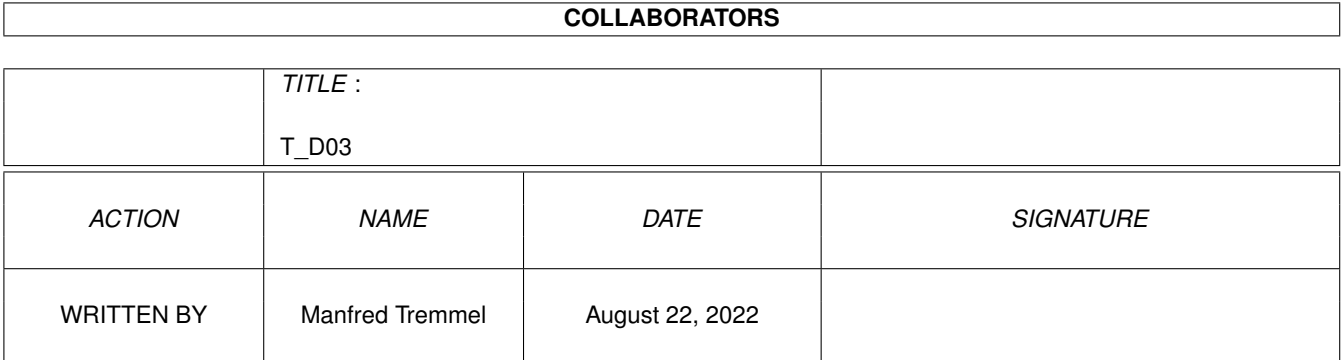

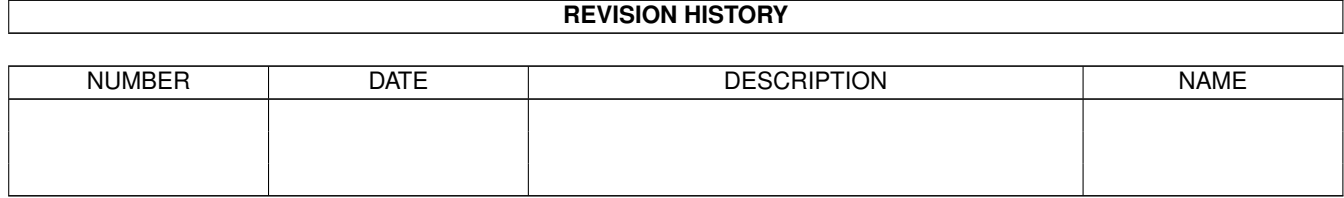

# **Contents**

## $1 T_D03$

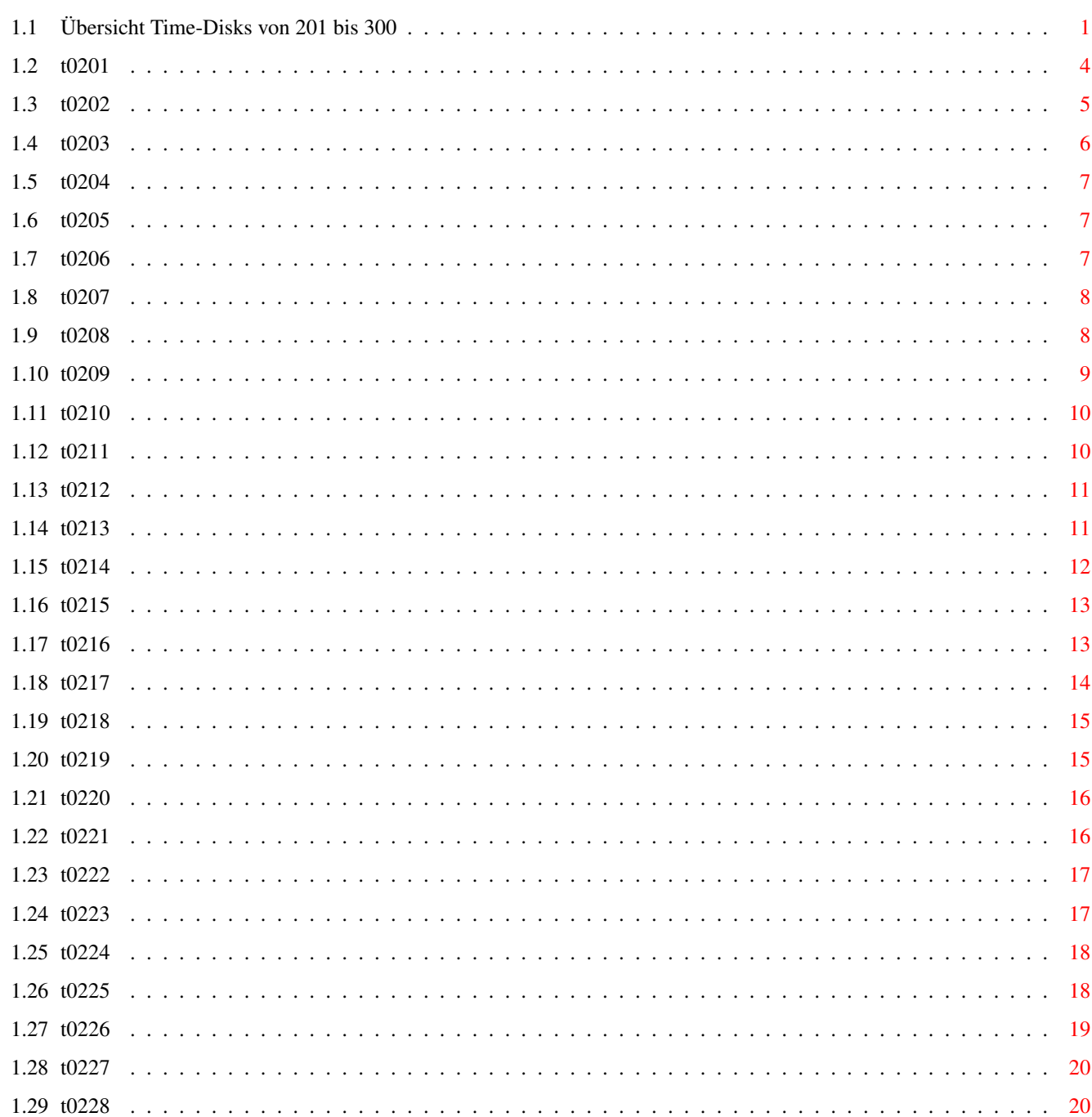

 $\mathbf{1}$ 

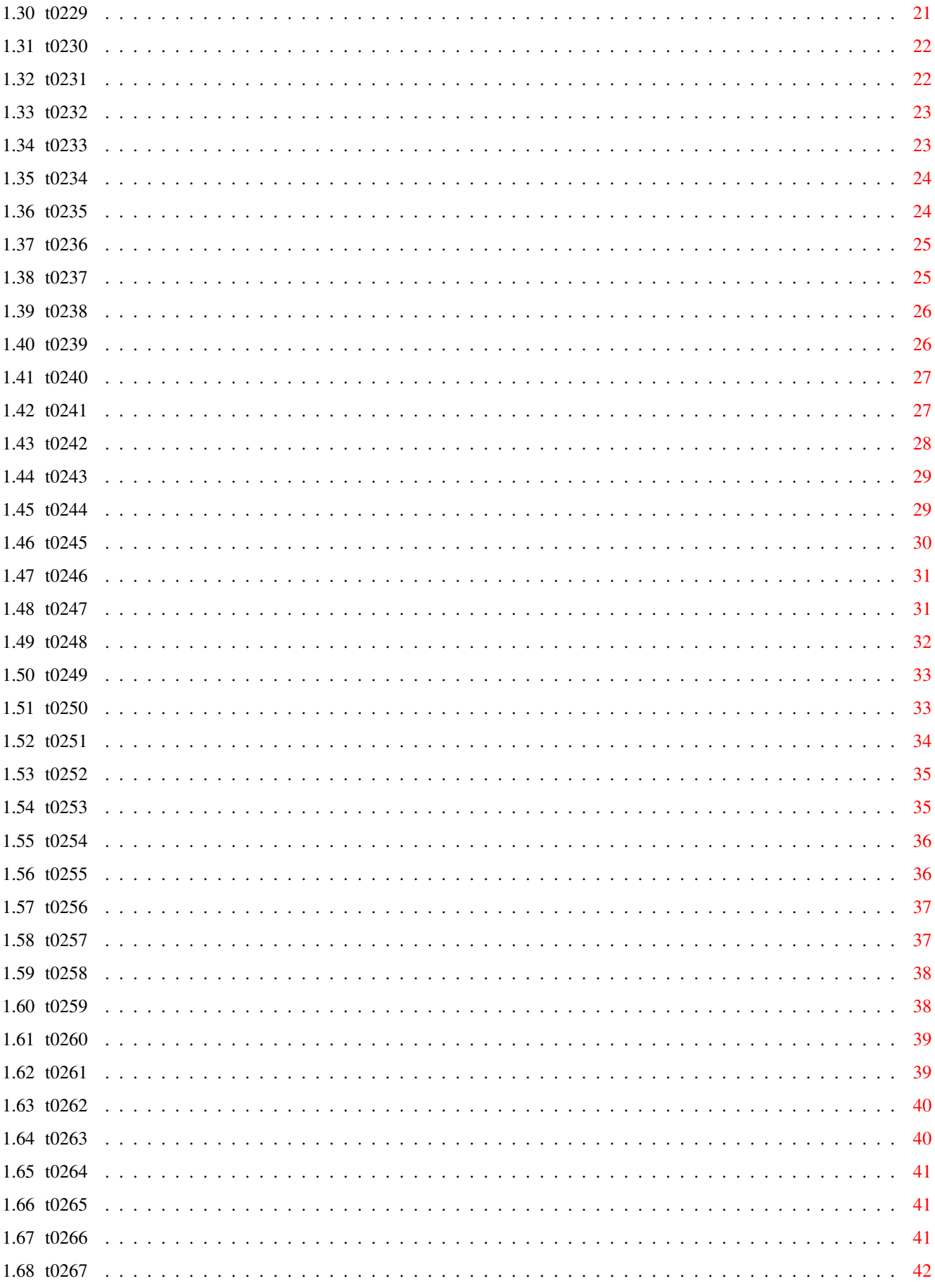

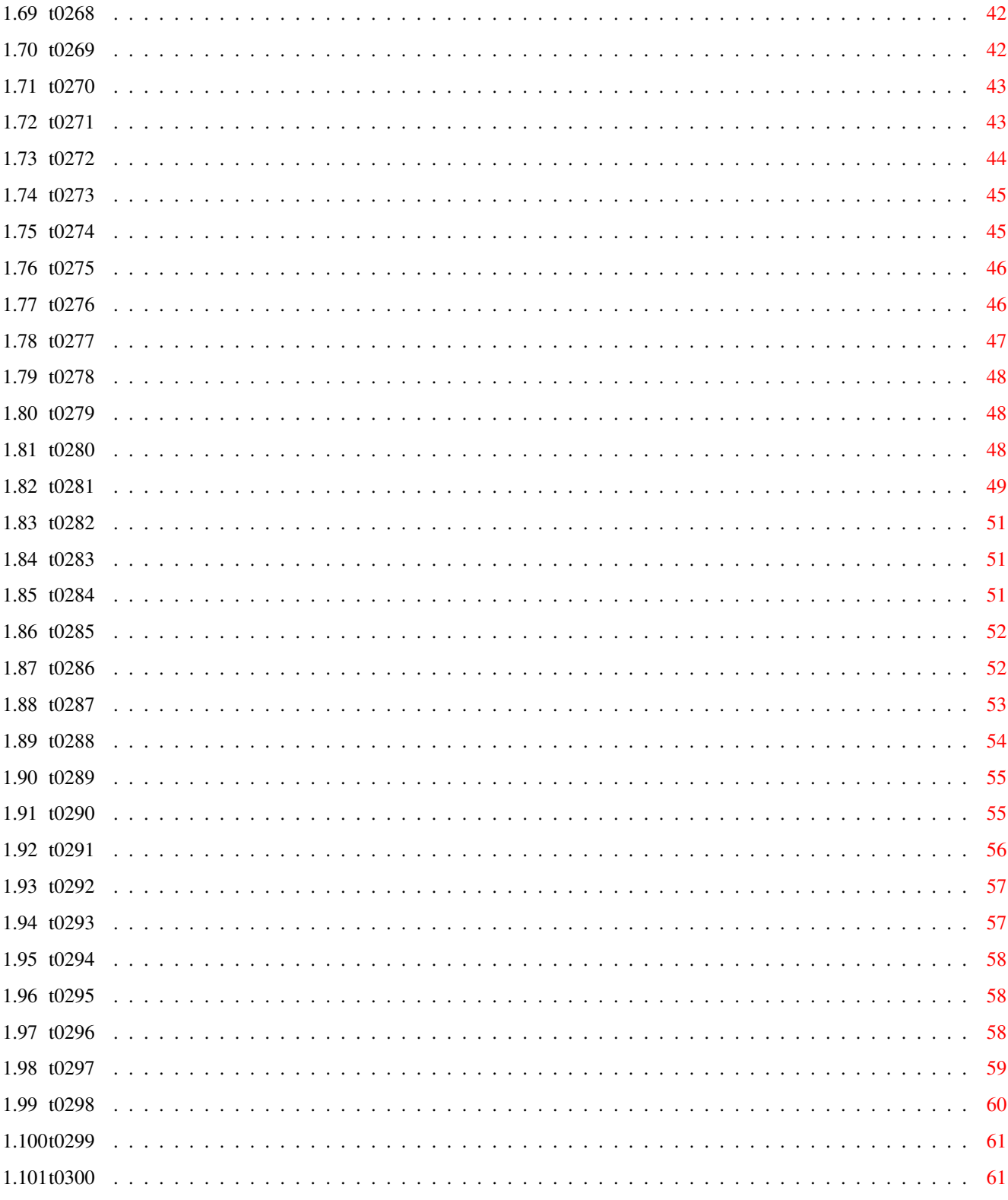

# <span id="page-6-0"></span>**Chapter 1**

# **T\_D03**

# <span id="page-6-1"></span>**1.1 Übersicht Time-Disks von 201 bis 300**

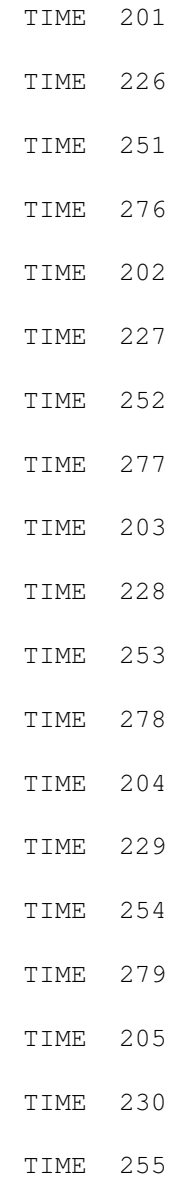

# TIME 280 TIME 206 TIME 231 TIME 256 TIME 281 TIME 207 TIME 232 TIME 257 TIME 282 TIME 208 TIME 233 TIME 258 TIME 283 TIME 209 TIME 234 TIME 259 TIME 284 TIME 210 TIME 235 TIME 260 TIME 285 TIME 211 TIME 236 TIME 261 TIME 286 TIME 212 TIME 237 TIME 262

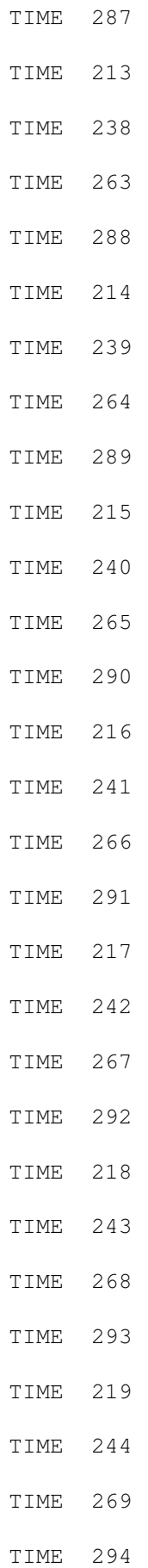

#### TIME 220

TIME 245

TIME 270

TIME 295 TIME 221

TIME 246

TIME 271

TIME 296

TIME 222

TIME 247

TIME 272

TIME 297

TIME 223

TIME 248

TIME 273

TIME 298

TIME 224

TIME 249

TIME 274

TIME 299

TIME 225

TIME 250

TIME 275

TIME 300

# <span id="page-9-0"></span>**1.2 t0201**

TIME 201

ArmyMiner ... ist eine tolle Variante des bekannten Miner-Games, bei dem es um die Markierung von Minen, die versteckt in einem

Feld liegen, geht. Die Nummer, die in einem Feld liegt, sagt, wieviel Minen sich in seiner direkten Nachbarschaft befinden. Update zur TIME 176 . Vers. 1.2, engl.

- ARestaure ... durchsucht Datenträger nach gelöschten Dateien zwecks Restauration. Vers. 2.03, deutsch
- Schutz ...... Hier wieder das obligatorische Update des unverzichtbaren Virus-Testers mit herzlichen Dank an Heiner Schneegold für seinen unermüdlichen Einsatz im Kampf gegen das Viren-Verbrechertum ... Vers. 2.54, alle OS, deutsch
- Module ...... Auf dieser TIME wieder ein Modul (mod.first dreams), welches im Wettbewerb in der Endausscheidung lag.

## <span id="page-10-0"></span>**1.3 t0202**

- PBT .......... "Peifer's Bank Tool" erlaubt das Bedrucken von Bankformularen auf einfache Art. Mit Menü-Unterstützung. Update zur TIME 170 . Ves.3.1M, OS 2.0, deutsch.
- Mühle ........ Das Brettspiel 'Mühle' ist ein Strategiespiel für zwei Spieler. Wer keinen Spielpartner hat, findet in der vorliegenden Version eine Möglichkeit gegen den Computer anzutreten. Ziel des Spieles ist es, durch den Aufbau von Mühlen, dem Gegner so viele Steine wegzunehmen, daß er selbst keine Mühle mehr bilden kann oder ihn aber durch geschicktes Stellen der eigenen Steine bewegungsunfähig zu machen. Speichermöglichkeit vorhanden. Update zur TIME 176 . Vers. 1.1, deutsch.
- VD\_Selektor .. Zweck dieses Programmes: Aus der Vorschau.VDL, zu empfangen mit dem VIDEODAT-DECODER, werden nun nur noch die selektierten Sendungen angezeigt. Außerdem kann man schon empfangene Sendungen in einem Brain-File abspeichern. Diese Softwareleichen werden dann bei nochmaligen Aufruf erst gar nicht mehr angezeigt. Update zur TIME 169 . Vers. 2.2, deutsch.
- Muchmore ..... Top-Textanzeiger mit eigener Screen-Öffnung. Der Text wird von unten weich in den Screen gescrollt. Wer will kann mit MuchMore jedoch auch unheimlich schnell

scrollen. Zusätzlich gibt es noch eine Such- und eine Print-Funktion. MuchMore paßt sich an die Grafikauflösung des AMIGAs an, auf dem es gestartet wurde. So läuft MuchMore auf NTSC, PAL, Overscan und wohl auch auf zukünftigen AMIGAs! MuchMore kann Texte anzeigen, die mit Powerpacker oder mit XPK gepackt oder verschlüsselt wurden. Vers. 3.2.10, deutsch.

Module ....... Auf dieser TIME ein weiteres Modul der Endausscheidung: mod.2-templus.

#### <span id="page-11-0"></span>**1.4 t0203**

- PCTaskDemo ... spitzenmäßiger MS-DOS-Emulator. Alle Grafikauflösungen, Unterstützung der AMIGA-Hardware. Update zur TIME 187 . Vers. 2.03, engl.
- MultiPrint ... Äußerst effizientes Multi-Druck-Tool, über CLI zu benutzen! Druckt auf beiden Seiten in mehreren Spalten und mit verschiedenen Auflösungen u.v.m. Update zur TIME 189 . Vers. 2.1, OS 2.0, engl.
- Korn ......... Korn Die Handelssimulation für Zwischendurch! Ziel des Spiels ist, in 20 Jahren soviel Geld wie möglich zu machen! Vers. 1.0, deutsch
- Noteit ....... für Notizen zwischendurch ... Dieses kleine elektronische Notizbuch kann ohne Probleme im Hintergrund mitlaufen und für Ideen pp. schnell benutzt werden. Automatisches Speichern. Vers. 1.1, OS 2.0, engl.
- Mostra ....... IFF-Viewer der Spitzenklasse, der JEDES IFF ILBM File anzeigt ! Das Guide-File wird über muchmore gelistet; die anderen Textfiles (TeX pp.) wurden als LHA-File abgelegt. Update zur TIME 101 . Vers. 2.0, OS 2.0, engl.
- Module ....... Auf dieser Disk "mod.blast the sound", ein Modul, welches in der Endausscheidung im Musikwettbewerb lag.

#### <span id="page-12-0"></span>**1.5 t0204**

TIME 204

- PlusED ....... ist ein sehr komfortabler ANSI-Editor fuer OS2.0/2.1/3.0 mit vielen eindrucksvollen Funktionen, wie z.B. eingebaute ANSI-Zeichensätze, Topaz- und IBM-Font-Unterstützung, Blockbearbeitungsfunktionen, Cursor-Navigations-Gadgets, Zeichnen von sich überlappenden Linien und Rechtecken. Einfüge- und Überschreib-Modus, getrennte Text- und Stil-Kontrolle, Lokalisierung und viele andere schöne Sachen. Vers. 2.0, OS 2.0, deutsch.
- MagicMenu .... Alle Intuition-Menüs werden durch Magic Menu ersetzt. Magic Menu unterstützt sowohl Pull-Down-Menüs wie auch Pop-Up-Menüs. Die Darstellung der Menüs erfolgt entweder im konventionellen Standard-Look oder im modernen, AmigaOS 2.0 konformen 3D-Look. Vers. 1.22, OS 2.0, deutsch
- Module ....... Auf dieser TIME befindet sich Platz 15 des Musikwettbewerbes: mod.unvisual\_circle

#### <span id="page-12-1"></span>**1.6 t0205**

TIME 205

Eishockey ....... von der Fa. KARAMALZ ! Überraschend gute Grafik und flüssige Spielabläufe kennzeichnen das Spiel, welches sich hinter kommerzieller Konkurrenz absolut nicht verstecken braucht.

### <span id="page-12-2"></span>**1.7 t0206**

- MusicManII ...... MusicManII bringt Ordnung in Ihre LP-, MC-, CD- und Single-Sammlungen. Zusätzlich bietet es noch eine Vielzahl von nützlichen Funktionen wie z.B. Suchen, Sortieren und Drucken von u.a. MC-Einlagen. Vers. 2.02, deutsch.
- AmigaRobots ..... ist eine weiterentwickelte Implementation von PCRobots auf MS-Dos. Gegeben sind Roboter, die sich in einer Arena befinden und sich im Wettkampf miteinander messen. Der Wettkampf besteht darin, die anderen Roboter schnell und genau zu orten und durch Beschuß funktionsunfähig zu machen.

Der Spieler programmiert für seinen Roboter dazu das nötige Steuerungsprogramm. Vers. 1.0, deutsch. MakeIcon ........ CLI-Befehl ! MakeIcon erzeugt/ändert auf komfortable Weise Icons ! Vers. 1.1, OS 2.0, engl. Spider .......... double deck Solitaire - Game ! Vers. 1.1, engl. MODULES ......... auf dieser TIME das Modul "mod.country", welches be-

weist, das selbst Country-Musik auf dem Amiga möglich ist. Erreicht Platz 22 im Musikwettbewerb (war mein persönliches Favourit-Modul)

#### <span id="page-13-0"></span>**1.8 t0207**

TIME 207

- ABackup ....... Harddisk-Backup und File-Archivierung der Profi-Klasse mit sehr vielen Optionen ! Vers. 3.10, engl., Update zur TIME 147
- DiskCat ....... ist ein hervorragender Disketten-Katalogisierer ! Eingelegte Disk können automatisch eingelesen und die Einträge auf jede Art bearbeitet werden. Vers. 1.3, OS 2.0, engl.
- VideoStar ..... Sehr komplexes CanDo-Programm zur komfortablen Verwaltung von Videos, CDs, pp. Vers. 1.7, deutsch
- SunWindow ..... ist ein geniales Tool für den Umgang mit geöffneten Fenstern. Diese werden im unteren rechten Bildschirmrand in einem kleinen Fenster dargestellt. Hierüber können dann die "großen" Fenster benutzt werden ! Vers. 1.16d, Vers. 2.0, deutsch.

MODULES ....... Platz 14 im Musikwettbewerb: funny\_melodie

#### <span id="page-13-1"></span>**1.9 t0208**

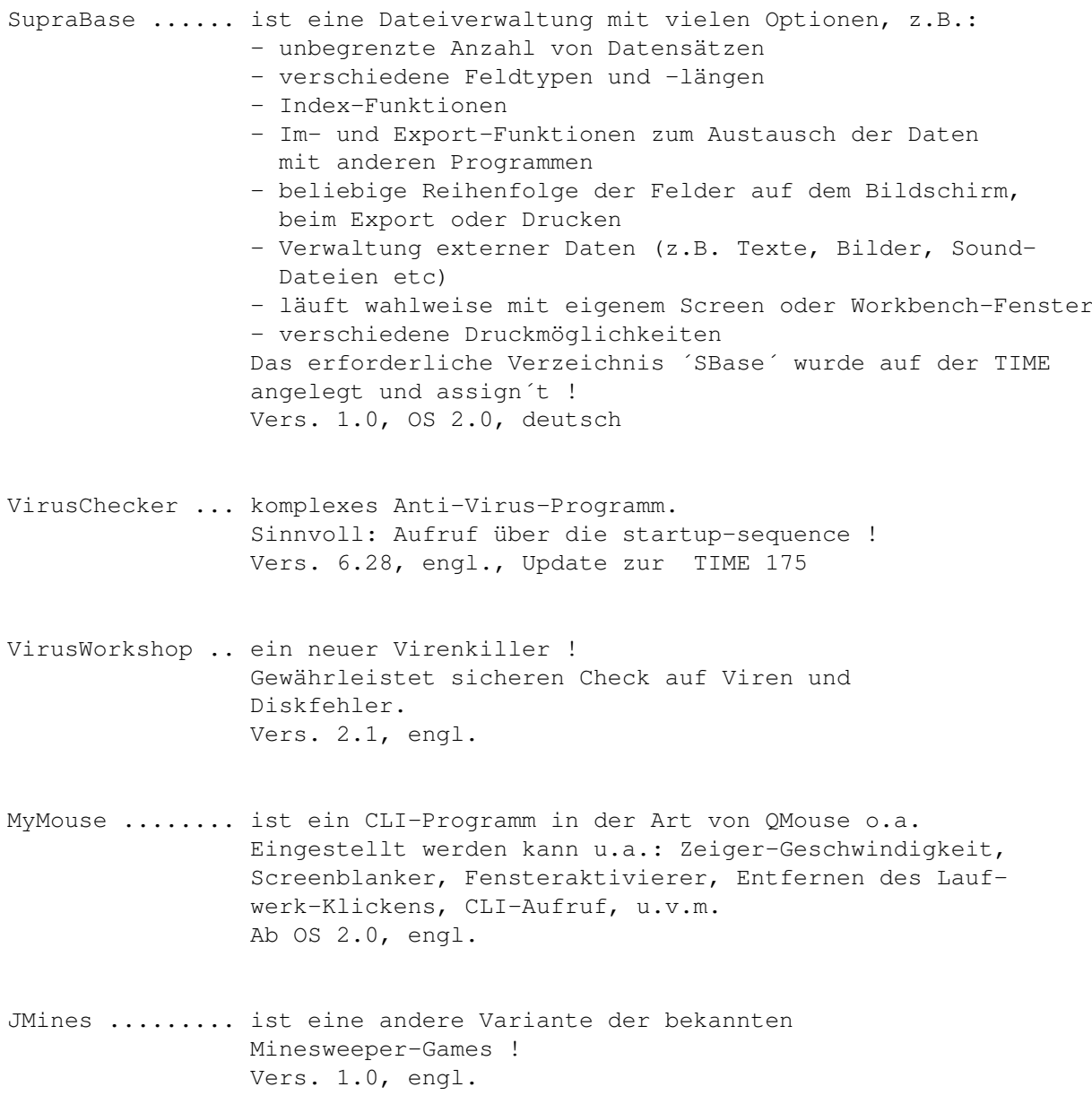

MODULES ........ Endausscheidungs-Modul: mod.Ines !

## <span id="page-14-0"></span>**1.10 t0209**

TIME 209

TSMorph ..... ist ein komplexes MORPH-Programm ! Das gesamte Verzeichnis incl. TSMorph-render liegt als LHA-File vor, mit der Möglichkeit, das Archiv von der Workbench aus auf DF1: oder in das RAM: zu entpacken ! Vers. 2.0, engl.

APPMenu ..... ist ein Workbench-Utilitie, welches das Eintragen eigener Menü-Punkte in das Tools-Menü der Workbench ermöglicht.

Alle Menüpunkte und die Befehle können frei definiert werden. Alle Programme werden als eigene, asynchrone Prozesse gestartet. Es können Argumente für diese Programme durch Piktogramme oder Dateiauswahlfenster angegeben werden. Vers. 1.4, OS 2.0, deutsch

- DiskSalv2 ... Effektiver Disketten-Doktor für alle Amiga-file-system-devices Vers. 11.27, OS 2.0, engl., Update zur TIME 200
- MODULES ..... mod.btx erreichte im Musikwettbewerb Platz 23

#### <span id="page-15-0"></span>**1.11 t0210**

#### TIME 210

- ParaDroid\_II .. ist eine Top-Umsetzung des bekannten kommerziellen Spiels, bei dem es um die Beseitigung von aufständigen Robotern innerhalb eines Raumschiffes mit mehreren Ebenen geht. Deutsche Kurzanleitung.
- WBStart ....... ist ein Shell-Programm zum Emulieren der Workbench-Startup-Prozedur. Vers. 1.3, engl.
- AppCon ........ ist ein weiteres CLI-Tool, gedacht zum Einbau in die Shell-startup. AppCon ermöglicht das Schreiben eines File-Namens in ein Shellfenster, indem das Icon des Files einfach auf das Shellfenster gezogen wird. Zum Testen wurde AppCon bereits in die shell-startup dieser TIME installiert. Vers. 37.101 (first release), engl.

## <span id="page-15-1"></span>**1.12 t0211**

#### TIME 211

AmigaBase ..... ist eine programmierbare hierarchische Hauptspeicherdatenbank zur Verwaltung von Musikkassetten, Videobändern, Adressen, etc. Aber auch kompliziertere Anwendungen wie z.B. Buchhaltung mit automatischem Überweisungsausdruck und Schreiben von Rechnungen bereitet AmigaBase keine Probleme. Die Installation der Liobraries ist erfolgt; aus Platzgründen ist die reqtools.library für OS 1.3 nicht enthalten. Beispiels-Projekte liegen in DATA. Anstelle des Bildanzeigers DISPLAY wurde PPSHOW

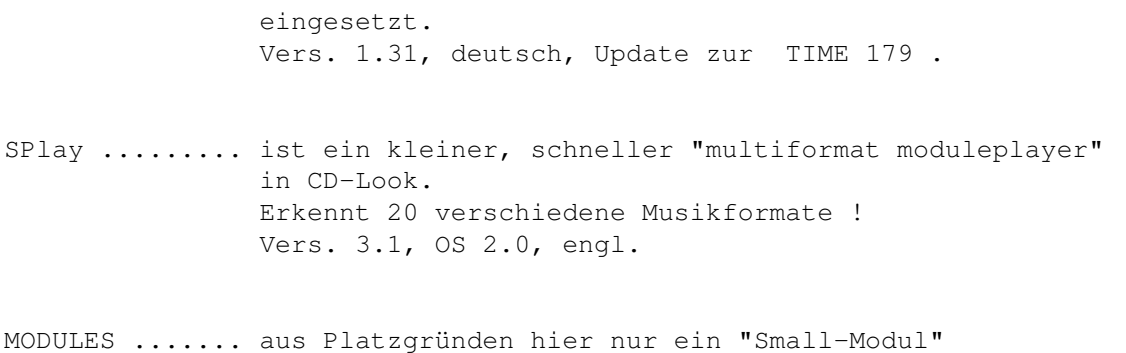

#### <span id="page-16-0"></span>**1.13 t0212**

```
TIME 212
```
- AmBase ......... Modulare Datenbank ! Spezielle Module können direkt beim Autor bestellt werden, so daß selbst Anfänger keine Probleme mit dieser Datenbank haben werden. Vers. 0.91, deutsch.
- Print-Manager .. Printer-Spooler für alle Programme. Vers. 2.0, OS 2.0, engl., Update zur TIME 131

MODULES ....... "mod.you and a" belegte Platz 12 im Musikwettbewerb !

#### <span id="page-16-1"></span>**1.14 t0213**

TIME 213

- MTool ....... ist ein komplexes Directory-Util in der Art von SID oder DIR OPUS.
	- Die auffallendste Besonderheit ist die Verwaltung von LHA-Archiven: Wenn Sie ein Archiv in der Verzeichnisliste doppelklicken, wird der Archivinhalt angezeigt - als wäre es ein Unterverzeichnis. Fast alle Funktionen können so auf das Archiv angewandt werden: Kopieren, Schieben und Löschen einzelner Dateien des Archivs. Es können auch Dateien in das Archiv kopiert werden.
	- MultiTool läuft auflösungsunabhängig auf jeder Screengröße, sowohl auf dem Workbenchscreen als auch auf einem eigenen. Die Zeichensätze können per Fontrequester eingestellt werden. Alle Einstellungen werden in einer Konfigdatei gespeichert und beim Programmstart übernommen.
	- Gadget- und Tastatursteuerung
	- Externe Programme konfigurierbar für IFF-Bilder und -Sounds, MOD-Files, ANIM-Files und ASCII-Texte. Außerdem kann ein Filemonitor eingebunden werden. Im Werkzeug-Menü sind weitere zehn Programme frei belegbar.

Vers. 1.4, OS 2.0, deutsch.

Top-Timer ... komfortabler Termin-Planer ! Top-Timer wurde auf das gleichlautende Verzeichnis assign´t. Vers. 1.02, OS 2.0, deutsch

CCD ......... ist ein CLI-Util, welches eine Art Brainfile anlegt, wonach ein CD überall hin möglich ist, ohne daß Pfade angegeben werden müssen. Die TIME 213 wurde eingelesen, das Brain-File liegt im S-Verzeichnis. CCD selbst befindet sich in der C-Schublade. Vers. 3.2, OS 2.0, engl.

## <span id="page-17-0"></span>**1.15 t0214**

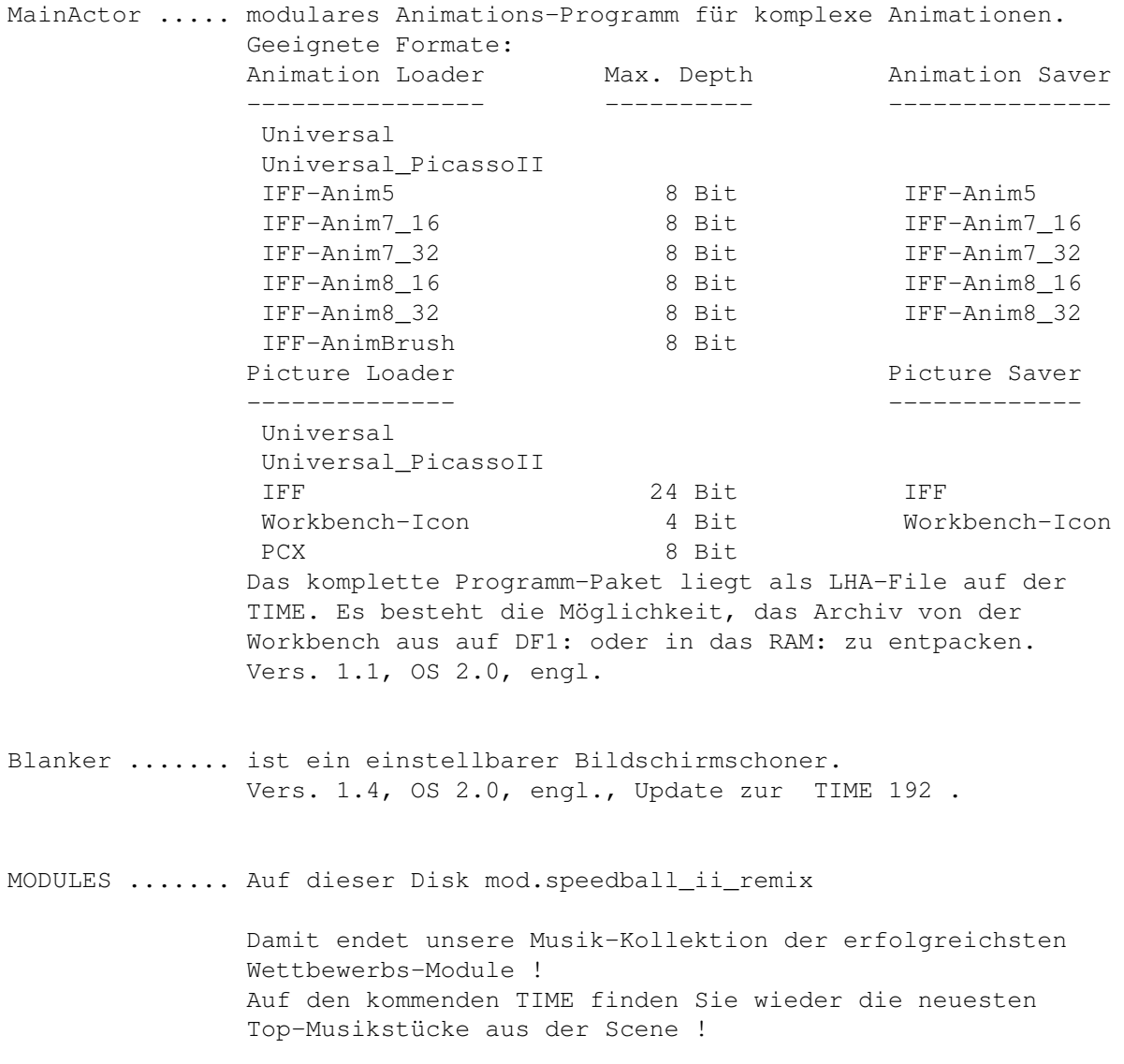

#### <span id="page-18-0"></span>**1.16 t0215**

TIME 215

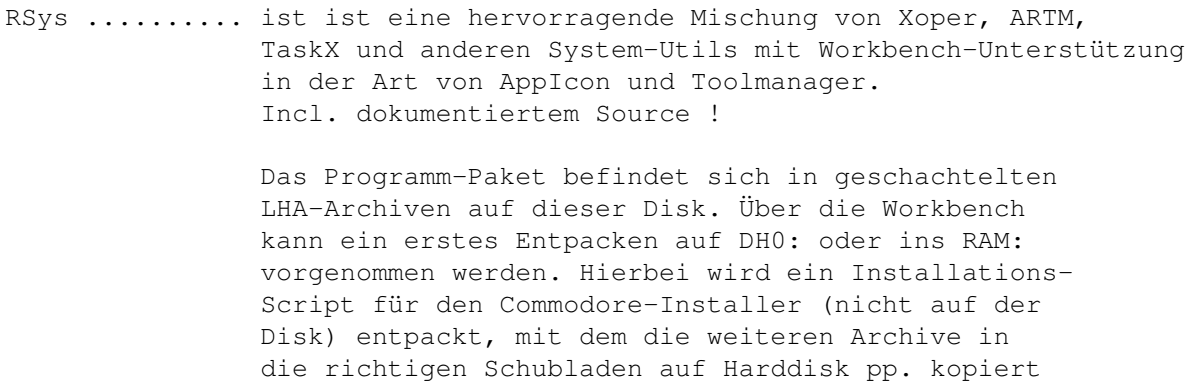

werden können. Selbstverständlich können die Archive auch "zu Fuß" über das CLI entpackt werden; LHA befindet sich im C-Verzeichnis.

Vers. 1.2, OS 2.0, deutsch

- SuperDuper .... Spitzen-Kopierprogramm ! Das Programm wurde stark überarbeitet ! Die Textfiles für TeX, Postscript und Guide wurden mit der Möglichkeit des Entpackens (ins RAM:) als LHA-Archiv abgelegt. Vers. 3.0, OS 2.0, engl., Update zur TIME 91 !
- Touch ......... CLI-Programm ! Ändert das File-Datum in das aktuelle Datum ! (à la UNIX) OS 2.0, engl.

## <span id="page-18-1"></span>**1.17 t0216**

TIME 216

VIRUS\_CHECKER (Erik Løvendahl Sørensen) -- Version 6.29 ! ------------ sehr komplexes Anti-Viren-Programm mit verschiedenen Aufruf-Optionen (vom CLI / startup-sequence aus) Die Option Virus\_checker -q checkt Disk, Files, Speicher; die Option Virus\_checker -q dh0: checkt gleiches und noch die Harddisk (DH0:). Die Documentation liegt als GUIDE-File vor, wurde aber aus Platzgründen gepackt und wird über muchmore angezeigt ! Auf benötigte Programme für das INSTALL-Scriptfile wurde keine Rücksicht genommen ! Update zur TIME 208

! Für OS 1.3 und 2.0. VirusZ Version 3.07 ----- ist ein ebenfalls sehr komplexes Programm, ähnlich des Virus Checkers. Sehr viele Optionen, z.B. das Checken gecrunchter Files ! Incl. des DLD - Programmes zum Entpacken von Powerpacker-Files und VZBE - ein VirusZ-Brain-Editor ! Achtung ! Die zum Installieren benötigten C-Befehle befinden sich nicht auf der Disk ! Auf der AVD wurde VirusZ für OS 2.0 einsatzfertig installiert ! Update zur TIME 161 ! Für OS 1.3 (reqtools.library tauschen!) und OS 2.0. VT (SCHUTZ) Version 2.55 - ist ein Multi-Programm, was nach Aufruf den Speicher checkt und auf Wunsch jede Diskette in allen Laufwerken. Reagiert auf jede Art von Viren und Speicherveränderungen. Der Autor des Programmes sucht weitere Viren, um das Programm stets auf dem neuesten Stand halten zu können. Eine entsprechende Virensuchliste ist auf der Disk unter SCHUTZ. Wer uns einen der Viren zuschickt (bzw. einen neuen, den dieses Programm nicht kennt), erhält automatisch eine neue AntiVirenDisk mit einem Programm, das diesen Virus dann erkennt, zugesandt !!! Autor : Heiner Schneegold Update zur TIME 201 ! Für OS 1.3, 2.0 und 3.0 !

## <span id="page-19-0"></span>**1.18 t0217**

TIME 217

MagicWB ....... ist ein komplexes Programm-Paket, um der Workbench ein stilvolles Aussehen zu verleihen ! 3D- / 8 Farben - Icons, 40 Background-Patterns und vieles mehr ! Vers. 1.0, OS 2.0, engl.

Fill .......... ist ein CLI-Programm und zwar ein komfortabler Ersatz für den MOVE bzw. COPY-Befehl ! Fill checkt vorab den freien Diskplatz und kopiert dann die gewünschten Programme. Sobald der Diskspeicher erschöpft ist, meldet FILL, daß die nächste Disk eingelegt werden soll. Die Original-Files werden gleichzeitig gelöscht (MOVE-Befehl = voreingestellt) oder belassen (Option). Sources als LHA-File. Vers. 1.1, engl.

DD10 .......... Directory Scanner ist ein weiteres CLI-Programm, gedacht als Ersatz für die Befehle DIR und LIST - mit sehr vielen nützlichen Optionen ! Vers. 1.0, engl.

## <span id="page-20-0"></span>**1.19 t0218**

TIME 218

- AdressManager ..... ist eine weitere Adress-Datenbank, u.a. mit den Möglichkeiten Suchen, Sortieren und natürlich Drucken. Vers. 1.0, deutsch
- Knack ............. ist ein Hilfsprogramm für den Umgang mit LHA/DMS mit eigener Oberfläche, bedienbar über Maus und Filerequester. LHA befindet sich auf der Disk. Andere optionale Befehle (z.B. search), wurden nicht berücksichtigt. Vers. 1.5, OS 2.0, deutsch
- Textkonverter ..... Dieses Programm kann jede beliebige ASCII-Datei in jede beliebige ASCII-Datei eines anderen Formates umformen. Z. B. Amiga nach MS-DOS, Atari nach Amiga, Atari nach SINIX u.s.w. Die Konvertierungstabellen können nach Belieben vom Anwender erstellt werden (auch für Steuerzeichen) Vers. 2.01, deutsch

Domino ............ ist eine Amiga-Umsetzung des bekannten Spiels. Mit Schummel-Möglichkeit ... Deutsch.

TOOLS ............. folgende Tools sind in dieser Schublade: IconType .... Ändern des Icontyps bestehender Icons Wortzähler .. ermittelt die Anzahl der Wörter in einem Text SNB ......... berechnet Netzteile anhand Spannung und Strom Kalender .... erzeugt Jahreskalender x-beliebiger Jahre

## <span id="page-20-1"></span>**1.20 t0219**

#### TIME 219

PPaint ............ Funktionsfähiges Top-Demo des Grafik-Programms PERSONAL-PAINT. Einziger Unterschied zur kommerziellen Version: Ein DEMO-Text wird eingeblendet. Incl. diversen Beispielen. Vers. 2.1, deutsch, italienisch und englisch. Achtung ! Diese Disk ist NICHT selbstbootend !

### <span id="page-21-0"></span>**1.21 t0220**

TIME 220

- Shanghai 93 .. Top-Variante des bekannten Shanghai- (oder Tiles-) Spiel mit verschiedenen Optionen. Englisch.
- Look V2.0 .... leistungsfähiger Textanzeiger, welches hervorragend zum Anzeigen von Diskettenmagazinen geeignet ist. Unterstützt IFF-Bilder, IFF-Brushes, beliebig viele Fonts, ANSI, "Load-While-Reading", eigene Textbefehle, Scrolling, Untermenüs und besitzt eine Suchfunktion, u.s.w. Vers. 2.0, deutsch, Update zur TIME 196 .
- Qdisk ........ ist ein Workbench-Programm mit den Funktionen des CLI-INFO Befehls ! Vers. 1.1, OS 2.0, engl.

## <span id="page-21-1"></span>**1.22 t0221**

- Steuer 1993 ....... hilft Ihnen bei der Einkommensteuererklärung und berechnet schnell und genau Ihre persönliche Steuer. ´Steuer 1993´ befand sich als kommerzielles Programm im Handel und wurde nun als Shareware freigegeben. Deutsch.
- OnTheBall ......... Multi-Tool: Appointment, ToDo-List, Adress-Manager, NotePad, inkl. ARexx-Port Vers. 1.13, engl., Update zur TIME 189 .
- TM ................ "Super-Trashcan". Gegenüber des ursprünglichen Mülleimers, der eigentlich nichts anderes als ein normales Directory ist, löscht TM die eingezogenen

Files. Nach Aufruf des Programms wird der "Mülleimer" als Icon auf der Workbench erzeugt ! Achtung ! Es ist möglich, daß das Icon durch irgendwelche Fenster verdeckt ist. Also, nach dem Aufruf(!) auf Suche nach dem "Schwarzen Loch" gehen ! Vers. 1.5, OS 2.0, engl.

#### <span id="page-22-0"></span>**1.23 t0222**

TIME 222

- Textra ........ ist ein anwenderfreundlicher Text-Editor ! Einfach zu benutzen und eine Menge Features, z.B. Hintergrund-Druck, AREXX-Script-Operationen, UNDO-Funktion, Mehrfach-Fenster, verschiedene Fonts, u.s.w. Achtung ! Länger andauernder Nerv-Requester ! Vers. 1.14, OS 2.0, engl.
- FishConti ..... CanDo-Programm zum Einlesen der Fish-Contents-Files ! Nach dem Start des Programms, werden diese Dateien durch Einlegen einer AmigaLibDisk (in ein beliebiges Laufwerk) eingelesen und angesammelt. Diese können anschließend per Datei-Requester abgespeichert werden. Vers. 2.0, deutsch, Update zur TIME 157 .
- ILBM2Bin ...... ist gedacht, um IFF-Bilddatein zu entpacken und sie als Binärfiles abzuspeichern. Dies ist vor allem für Programmierer interessant, die solche Bilder in eigenen Programmen verwenden wollen. Vers. 1.0, OS 2.0, nur CLI, deutsch
- XAtoms ........ ist ein Logic-Spiel für zwei ! Die Aufgabe ist, feindliche Atome zu vernichten und die eigenen zu sichern. Aber verursachen Sie keinen Atom-Unfall ... Englisch.

#### <span id="page-22-1"></span>**1.24 t0223**

TIME 223

RoadRoute ....... Ermittlung von Fahrstrecken innerhalb Deutschlands. Das Programm besteht aus drei Teilen: 1.) dem Programm RoadRoute von Jim Butterfield, 2.) der Datei Orte und 3.) der Datei Routen von Günter Kirrbach. Die Datei Orte umfasst 3056 Orte Deutschlands (Bundesrepublik und ehemalige DDR) und wenige AnschlussStädte der Nachbarländer, die durch 6115 Routen vernetzt sind. Vers. 5.60, deutsch

- ASC-HEX\_View .... Textanzeiger, der in der Lage ist, ASC- HEX- und Guidefiles zu unterscheiden ! (Guide-Files benötigen externe Programme, die nicht auf dieser Disk enthalten sind, so daß Guide-Texte als ASC-Files dargestellt werden !) Vers. 1.0, OS 2.0, deutsch.
- FishToGuide ..... CanDo-Programm; erlaubt das Konvertieren der Fish-Contents in Guide-Files. Einfach nur die Contents-Icons auf das FishToGuide-AppWindow ziehen ! Vers. 1.0, OS 2.0, deutsch

## <span id="page-23-0"></span>**1.25 t0224**

TIME 224

ABackup ........ Harddisk-Backup und File-Archivierung der Profi-Klasse mit sehr vielen Optionen ! Vers. 4.01, engl., Update zur TIME 207 VirusWorkshop .. Mammut-Virenchecker, der nicht nur sehr viele ←- Viren kennt, sondern auch auf verschiedene Arten prüft ! Erkennt 120 File- und 230 Bootblockviren ... Incl. DosTouch - einem Snoopdos-ähnlichen Programm ! Vers. 2.4b, engl., Update zur TIME 208 SysInfo ........ gibt detaillierte Aufschlüsse über das System ! Vers. 3.22, engl., Update zur TIME 158 .

AppCon ......... erlaubt das Schreiben eines File-Namens in ein Shellfenster, indem das Icon des Files einfach auf das Shellfenster gezogen wird. Vers. 37.129, engl., Update zur TIME 210

## <span id="page-23-1"></span>**1.26 t0225**

TIME 225

Ach-Ja ....... ist das neueste Shareware-Spiel von Peter Händel. Es basiert auf der SAT 1 - Gameshow 5x5. Aufgabe ist das Erraten von 5-Buchstaben-Wörtern. Es können bis zu 6 Spieler daran teilnehmen und die Spielrunden gehen über 5, 10 oder 20 Runden. Deutsch.

```
MandelMania .. ist ein schnelles Mandelbrot- /Julia- Kalkulations-
               programm mit vielen Features, z.B.
               -automatisches Animations-Erzeugen über AREXX-Script
               -2.5* schneller als MandFXP
               -On-Line-Hilfe über Amigaguide
               -Unterstützung aller Grafik-Modi (incl. AGA)
               -IFF-Format
               und vieles mehr !
               MANDELMANIA liegt als LHA-File auf der Disk. Es be-
               steht die Möglichkeit, von der Workbench aus, das
               Archiv ins RAM: oder auf DF1: zu extrahieren !
               Vers. 4.1, OS 2.1, engl.
BlitzBlank ... Wieder ein neuer Screenblanker ...
               Aber dieser hat u.a. folgende Features:
               - AGA/OS 3.0 kompatibel
               - die meisten Modules sind mit Grafikkarten kompatibel
                 (getestet mit Picasso II)
               - GUI-Interface
               - ASL-filerequester
               - Commodity
               - incl. Mouse-Blanker
               und vieles mehr !
               BLITZBLANK liegt als LHA-File auf der Disk. Es be-
               steht die Möglichkeit, von der Workbench aus, das
               Archiv ins RAM: oder auf DF1: zu extrahieren !
               Vers. 1.01, OS 2.0, engl.
```
# <span id="page-24-0"></span>**1.27 t0226**

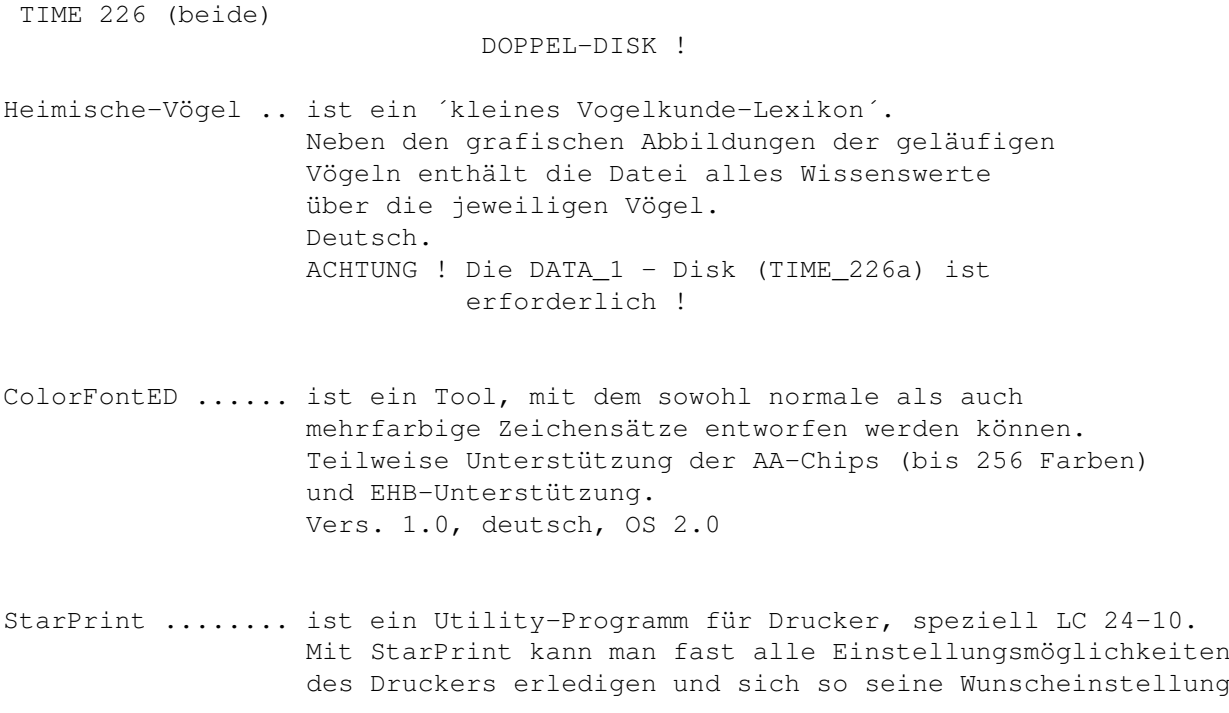

zusammenstellen und jederzeit abrufen. Vers. 1.0, deutsch.

ohne Datadisk

## <span id="page-25-0"></span>**1.28 t0227**

TIME 227

WS\_Packhelp ...... Es gibt viele Packer wie LHA, ARC, UnZip usw. die man von dem Command Line Interface (CLI) starten und benutzen kann. Sie alle haben aber keine Benutzeroberfläche und können nicht von der Workbench aus gestartet werden. Genau da kommt jetzt WS\_PackHELP ins Spiel. Das Tool unterstützt max. 14 Packer die in der Datei -Packer.config- im Verzeichnis -S:- angegeben werden müssen. WS\_PackHELP unterstützt alle Optionen, die in den einzelnen Packer von Ihren Programmiereren eingebaut worden sind. Vers. 2.0, deutsch, OS 2.0

- VirusWorkshop .... ist, wie der Name schon sagt, ein sehr komplexes und aktuelles Anti-Virus-Programm, welches nach jeder Art von Viren sucht, diese zerstört und weitere, sehr nützliche Optionen parat hält. Vers. 2.5, OS 2.0, deutsch/englisch, Update zu TIME 224
- NewList .......... Top-CLI-Befehl sehr schneller Ersatz für LIST (ls). Konfigurierbar. Inklusiv einiger Beispiels-Scripts u.s.w. Die deutsche config.-Datei liegt im Verzeichnis s; die anderen wurden als LHA-Archiv abgelegt. Vers. 8.1, englisch, OS 2.0, Update zu TIME 131 .

#### <span id="page-25-1"></span>**1.29 t0228**

TIME 228

.

AmigaRoute ....... ist ein ShareWare Streckenplanungs-Progamm für den Amiga. Es sucht die kürzeste und schnellste Straßenverbindung zwischen zwei Städten. Die Strecken beruhen zu einem grossen Teil auf den Daten des Programms 'RoadRoute' (s. TIME 223  $\lambda$ \* 'Amiga Route' berechnet die kürzeste und die schnellste Route.

- \* 'Amiga Route' zeigt die Route sowohl tabellarisch als auch grafisch an.
- \* Die Durchschnittsgeschwindigkeiten können für jeden Straßentyp eingestellt werden.
- \* Verschiedene Detailstufen in der Karte.
- \* Anzeige von Informationen zu Orten in der Karte.
- \* 'Amiga Route' besitzt eine Style-Guide konforme Benutzeroberfläche.
- \* Umlenkung des 'Amiga Route' Screens auf Grafikkarten möglich. Die Karte passt sich automatisch der Auflösung des Screens an. Vers. 1.0, OS 2.0, deutsch

VirusChecker ..... neueste Version des Anti-Virus-Programmes, welches auch als Hintergrund-Task eingesetzt werden kann. Vers. 6.30, englisch, Update zu TIME 216 CassCover ........ ist ein Druck-Util, um Audiokassetten-Hüllen übersichtlicher zu gestalten. Vers. 1.12, OS 2.0, deutsch

## <span id="page-26-0"></span>**1.30 t0229**

TIME 229

TimerII ....... Das Programm TSO II ist ein Optimizer. - Unterstützt alle DOS-Formate DOS0-5 - Es kann auch mit 2 Platten gearbeitet werden, wenn diese nicht die gleiche Aufteilung haben - Unterstützt Hard- und Softwarelinks - Unterstützt den mitgelieferten Timer (s.u.) - Vollständige Assemblerprogrammierung Vers. 2.04, OS 2.0, deutsch. Mit dem Programm TIMER II können andere Programm zu bestimmten Zeiten gestartet werden. Das Programm ist im Lieferumfang von TSO II enthalten. - als Commodity entworfen - es können beliebig viele Zeiten verarbeitet werden - zu jeder Zeit können mehrere Programme gestartet werden - es kann auf die Beendigung von einzelnen Programm gewartet werden ACHTUNG ! WICHTIG ! Die Zeiteinstellungen stellen -------------------- Sie über ein Menü ein, welches mit CTRL-ALT-T aufgerufen wird ! Vers. 2.06, OS 2.0, deutsch. Lotto ......... ist eine Lottoverwaltung für Lotto am Samstag. LottoPRO verwaltet und berechnet (auch Gewinne) für alle in Bayern und Baden-Württemberg (größtenteils auch in anderen Ländern nutzbar) zugelassenen Voll-und VEW-Systeme! Vers. 2.0, deutsch, Update zu TIME 191 .

OctaMED ....... OctaMED Professional (FD), der Profi-Musik-Editor ! Acht-stimmig, MIDI-Unterstützung, u.v.m. kennzeichnen dieses Programm. Vers. 5.00a, OS 2.0, engl.

## <span id="page-27-0"></span>**1.31 t0230**

TIME 230

Fahrschule ..... Trainer-Programm für Fahrschul-Aufgaben mit grafischer Unterstüzung. Verschiedene Themenbereiche. Mit einen Mausklick AUF DEN PUNKT können die richtigen Antworten angekreuzt werden. Incl. Statistik-Auswertung. Vers. 2.0, OS 2.0, deutsch.

- Askalon ........ ASKALON Wettlauf um die Königswürde (Strategie-Game) Man übernimmt im Jahre 483 n.Chr. die Rolle eines einfachen Bauern in Transnirwanien. Dieser muß nun versuchen, durch geschicktes Wirtschaften in der sozialen Skala bis zum König aufzusteigen. Im Gegensatz zu ähnlichen Spielen wurde hier etwas mehr Wert darauf gelegt, die Zeiträume zu veranschaulichen. Wenn eine gewisse Zeit vergangen ist, stirbt der Spieler, und sein Sohn übernimmt das Ruder. Deutsch.
- Galactoid ...... ist ein 1- oder 2-Spieler "SHOOT-EM-UP"-Spiel, basierend auf den klassischen Galaxian und Galaga. Strapazieren Sie Ihren Joystick auf 30 Stationen ... Englisch.

## <span id="page-27-1"></span>**1.32 t0231**

TIME 231

.

.

Schutz ......... Neueste Version des Programm-Paketes VT ! Komplexes Anti-Virus-Programm mit genauester Erkennung aller Viren-Arten ! Vers. 2.56, alle OS, deutsch, Update zu TIME 216

Knack .......... Knack ist eine Benutzeroberfläche für LHA/DMS, mit der es möglich ist, mit der Maus und über Filerequester, die Quell- und Zielpfade auszuwählen. Vers. 1.5a, OS 2.0, deutsch, Update zu TIME 218

JM\_Test ........ ist ein Joystick- und Mouse-Testprogramm. Vers. 1.0, deutsch

## <span id="page-28-0"></span>**1.33 t0232**

TIME 232

MegaFish .......... Mega/Fish war urspruenglich als Ersatz fuer das bekannte Programm "Aquarium" gedacht. Irgendwie ueberkam den Autor aber die Programmierwut ... Heraus kam eine komplexe Daten-Verwaltung mit Einträgen für die Amiga-Magazin-PD und für die SaarAG. Kompatibel zu den Data´s vom besagten Aquarium ! Vers. 0.82, OS 2.0, deutsch. BackGammon ........ ist eine WB-Variante des altbekannten Spiels

gegen Computer oder menschliche Gegner. Vers. 0.99, englisch.

## <span id="page-28-1"></span>**1.34 t0233**

TIME 233

ReOrg .......... hervorragender High-Speed-Disk-Optimizer und File-System-Umwandler ! Dies ist ein Programm, das die Anordnung der Daten auf Disketten oder Festplatten verbessert, um den Zugriff auf Dateien und Verzeichnisse zu beschleunigen. Vers. 3.11, OS 2.0, engl., Update zu TIME 102 .

Hinweise: Der später eingetroffene Patch zur Behebung einiger Fehler wurde bereits erfolgreich angewendet ! ReOrg wurde als LHA-Archiv auf die TIME gelegt. Es besteht die Möglichkeit, ReOrg über die Workbench auf DF1: oder ins RAM: entpacken zu lassen !

- IN\_OUT\_Board ... Bauanleitung für ein MULTI\_IN\_OUT\_BOARD mit Schaltplänen (IFF-Bilder). Diverse Anwendungs-Möglichkeiten ! Deutsch.
- ScreenFool ..... ist ein Workbench-Operations-Util. Es erlaubt mit "Public"- Screens zu arbeiten und somit Kommandos, Scripts, pp. auf verschiedenen WB-Screens auszuführen. Vers. 2.4, OS 2.0, engl.

StackMon ....... ist ein Monitor, der Aufschluß über den Stack-Anspruch von jedem laufenden Programm gibt. Vers. 1.0, OS 2.0, engl.

## <span id="page-29-0"></span>**1.35 t0234**

TIME 234

SuperKniffel ....... ist ein Würfelspiel mit drei verschiedenden Wahlmöglichkeiten: 1. Einerkniffel 2. Dreierkniffel 3. Sechserkniffel Im Einer-und Dreierkniffel können bis zu vier Personen mitspielen,im Sechserkniffel maximal zwei Personen. Programmbesonderheiten: - 32 Farben - Speicherbare Highscorelisten - Unterstützung für MED-Musikmodule - Maus und Tastatursteuerung - Zugrücknahme - 3 Würfelfrequenzen - Diverse Bonuspunkte - Hilfeoptionen auf den Spielschirmen - Druckoptionen - Würfelstatistiken - Multitasking - Iconify-Funktion - HD-Installation

Vers. 3.0, deutsch

## <span id="page-29-1"></span>**1.36 t0235**

TIME 235

MTool ......... ist ein DOS-Utility mit besonderes Features. Herausragend ist die einfache Handhabung von .LHA-Archiven. Vers. 1.5, deutsch, Update zu TIME 213 . Integriert im Paket ist noch das universelle Anzeigeprogramm "MultiIndicator", der auch amigaguide-Texten umzugehen weiß. (Achtung! Guide-Files nicht auf der TIME) Vers. 1.5, deutsch.

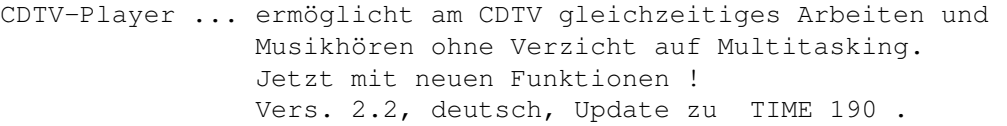

PCPart ........ ermöglich es, eine Amiga-Festplatten-Partition als eine PC-Boot-Partition einer Bridgeboard-Karte von Commodore zu verwenden. PCPart unterstützt Programme wie Crossdos oder MSH. Vers. 1.0, deutsch.

## <span id="page-30-0"></span>**1.37 t0236**

TIME 236

- Schutz ....... neuestes Update des genialen VirenTesters "VT" ! VT checkt auf jede Virenart in verschiedenen Verfahren und zwar auf Disk und Festplatte ! Vers. 2.57, alle OS, deutsch, Update zu TIME 231 .
- KickSave ..... liest das vorhandene Kickstart aus und erstellt dementsprechend ein Kickstartfile (oder -Disk) mit 256 KByte oder mit 512 KByte. Vers. 1.0, deutsch

### <span id="page-30-1"></span>**1.38 t0237**

TIME 237

.

DIA\_pro ........ ist ein umfangreiches Programm zur Verwaltung von Diasammlungen mit On-Line-Hilfe. Achtung ! Ein evtl. auftauchender Requester kann mit der linken Maustaste beendet werden und ist ohne Bedeutung ! Das Programm wurde vollständig (in Oberon) umgeschrieben ! Vers. 4.0B, OS 2.0, deutsch, Update zu TIME 156 .

VirusWorkshop .. ist ein sehr komplexes und aktuelles Anti-Virus-Programm in der Art von VT, welches nach jeder Art von Viren sucht, diese zerstört und weitere, sehr nützliche Optionen parat hält. Incl. DosTouch, Vers. 1.4 ! Vers. 2.6, OS 2.0, deutsch/englisch, Update zu TIME 227

L.B.C. ......... ist ein einfacher Clibefehl, der in die Startup-Sequence oder in die User-Startup eingesetzt wird, um bei jedem Neustart des Systems die Uhrzeit und das Datum des Einschaltens in eine Datei im S: Verzeichnis zu schreiben. Vers. 1.0, OS 2.0, deutsch.

#### <span id="page-31-0"></span>**1.39 t0238**

TIME 238

- SuperDark ..... ist ein super-starker Screenblanker mit sehr vielen Effekten und eigenem Parameter-Menü. Basierend auf dem PC/Macintosh-Programm "AfterDark". Vers. 2.0, OS 2.0, engl., Update zu TIME 173 .
- Mega/Note ..... ist ein kleiner Notizblock mit max. 99 Seiten. Auf jede Seite passen 6 Zeilen à 24 Zeichen. Die Position des Windows/ des Cursors sowie des Datums und die eingestellte Font werden gespeichert und sind so nach jedem Start wieder aktiv. Weiterhin wird der Export der Daten zum Drucker/Clipboard ermoeglicht. Vers. 0.6, OS 2.0, deutsch.

#### <span id="page-31-1"></span>**1.40 t0239**

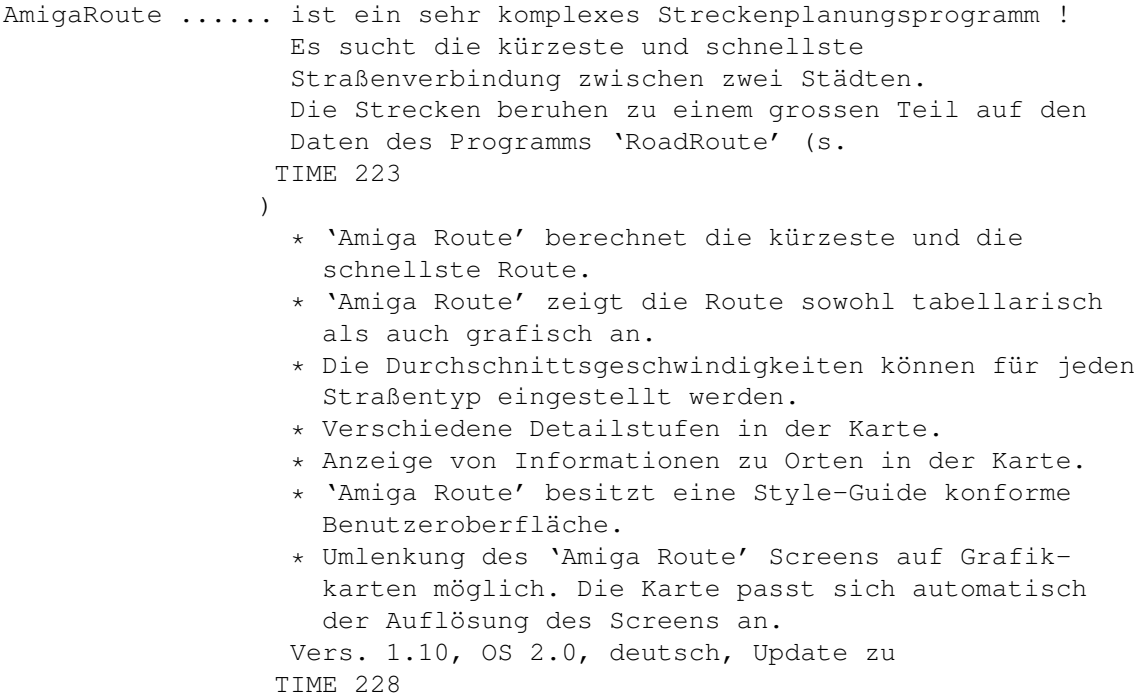

VirusChecker .... Anti-Virus-Programm, welches auch als Hintergrund-Task eingesetzt werden kann. Geeignet für Disk und Festplatte. Vers. 6.33, engl., Update zu TIME 228 XOper ........... neue Version des alt-bekannten System-Monitor-Programms (siehe FISH 318). XOper arbeitet nun problemlos mit allen Kickstarts (auch 3.0) zusammmen ! Vers. 2.4, engl.

#### <span id="page-32-0"></span>**1.41 t0240**

TIME 240

.

- ABackup ....... ABackup ist ein Archivierungsprogramm für den Amiga. Mit ABackup kann man sowohl ganze Festplattenpartitionen sichern, als auch einzelne Dateien oder Verzeichnisse archivieren. Das Programm besitzt ein Intuition-Interface, kann Nicht-AmigaDOS Partitionen sichern und die XPK-Library zur Kompression benutzen. Unter Betriebssystemversionen größer oder gleich 2.0 unterstützt ABackup auch HD-Disklaufwerke (1.76 MB) und erkennt Verweise (Hard- und Softlinks). Nun mit deutscher Anleitung ! Vers. 4.03, deutsch, Update zu TIME 224 .
- Track-Writer .. Mit dem AMOS-Track-Writer können auf relativ komfortable Art und Weise, Files direkt auf die Diskette gebracht werden, so daß man nicht mehr an die Grenzen des DOS gebunden ist. Das hat etliche Vorteile: Schnelleres Laden von Daten; höhere Disk-Kapazität (unter Ausnutzung des Sectorlabels 927000 bytes), u.s.w. Vers. 2.0, OS 2.0, deutsch.
- AppCon ........ CLI-Util, welches das Schreiben eines File-Namens in ein Shellfenster erlaubt, indem das Icon des Files einfach auf das Shellfenster gezogen wird. Incl. Source. Das Programm wurde bereits in die shell-startup eingetragen und wird beim Öffnen einer Shell aufgerufen ! Vers. 37.177, engl., Update zur TIME 224

<span id="page-32-1"></span>**1.42 t0241**

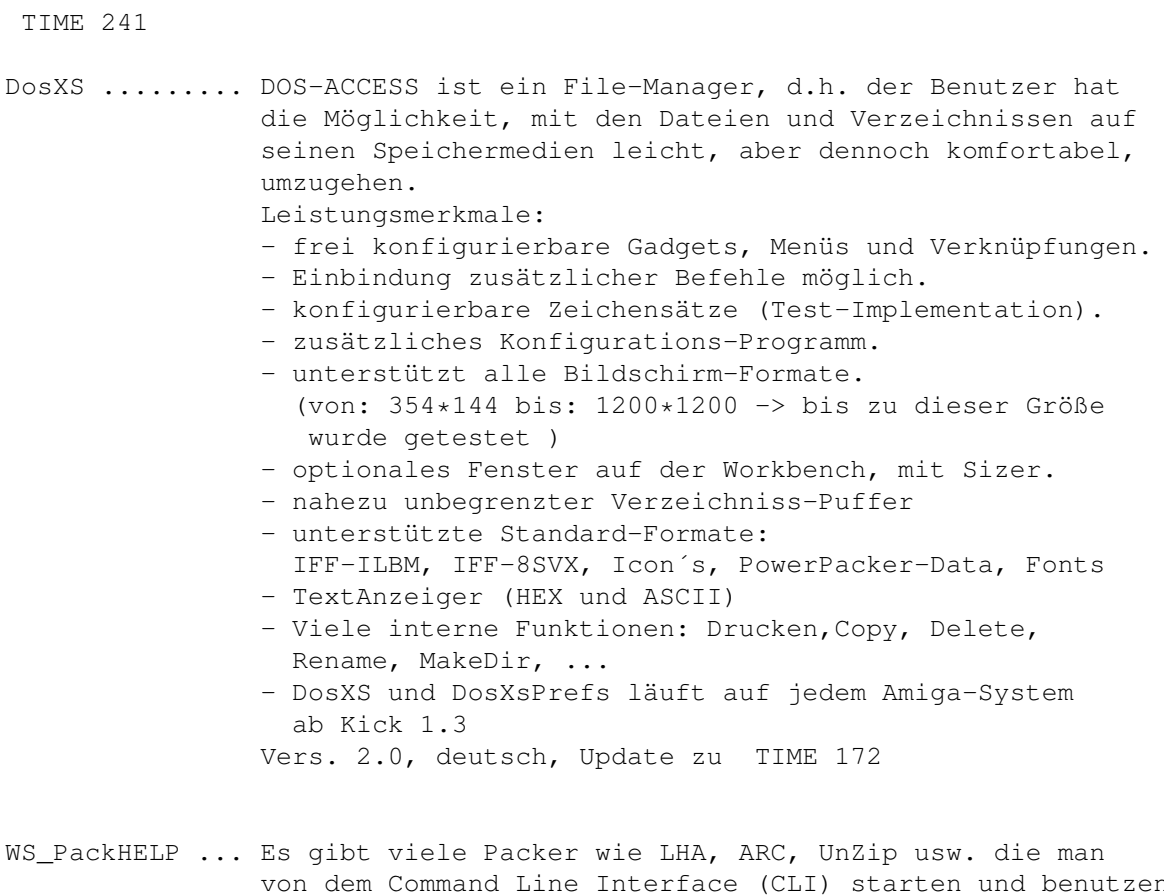

von dem Command Line Interface (CLI) starten und benutzen kann. Sie alle haben aber keine Benutzeroberfläche und können nicht von der Workbench aus gestartet werden. Genau da kommt jetzt WS\_PackHELP ins Spiel. Das Tool unterstützt max. 14 Packer die in der Datei -Packer.configim Verzeichnis -S:- angegeben werden müssen. Mit WS\_PackHELP können nun diese Packer auch über die WB benutzt werden ! WS PackHELP unterstützt alle Optionen die in den einzelnen Packer von Ihren Programmiereren eingebaut worden sind. Vers. 2.21, OS 2.0, deutsch, Update zu TIME

Hinweis: der Editor AZ (ED) und das Archivierungsprogramm LHA (von beiden Programmen benötigt) befinden sich im C-Verzeichnis ! Das kplt. LHA-Paket befindet sich auf der TIME 82 !

## <span id="page-33-0"></span>**1.43 t0242**

TIME 242

VideoMaxe ....... Sehr umfangreiche Video-Dateiverwaltung mit komfortablen Screens ! Vers. 4.20, OS 2.0, engl., Update zu TIME 183

UDT ............. Upper Disk Tools - ein Programm zur Wiederherstellung

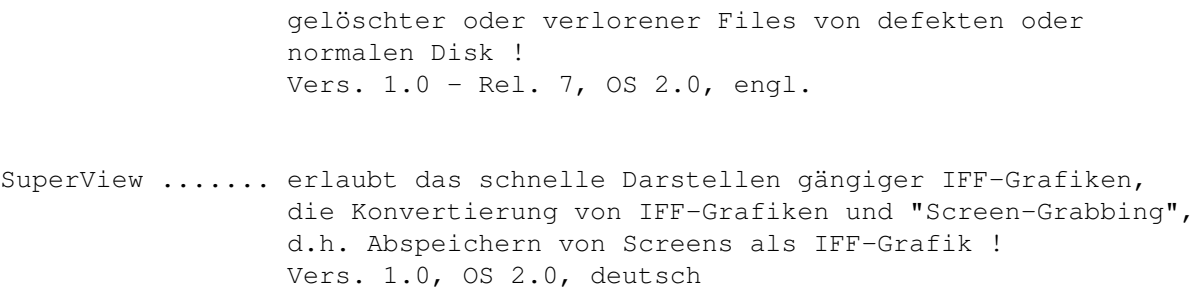

## <span id="page-34-0"></span>**1.44 t0243**

TIME 243

Autoschlange ...... Ziel des Spieles ist es, soviele (deutsche) Nummernschilder wie möglich zu erraten. Die Bewertung erfolgt durch ein einfaches Punktesystem. Die Besten können sich in die Highscore eintragen. Vers. 1.5c, deutsch, Update zu TIME 82

Monopoli .......... astreine Umsetzung des bekannten Familienspiels ! Bis zu vier Mitspieler können antreten, wobei der Amiga aber auch mitspielen darf ... Deutsch.

Beans ............. ist ein Firmen-Wirtschaftsspiel mit der Aufgabe, den meisten Umsatz zu erzielen. Es gibt neben Ihrer Firma, die "Super Beans" und "United Beans". Ihre Firma heißt "Universal Beans". Sie fangen mit einem Firma+Roboter sowie 1000\textdegree{} (\textdegree{} ist die ←- Währung) an. Vers. 1.35d, deutsch.

Dart .............. ist ein Programm, das ihnen die Rechnerei beim Dart-Spielen abnimmt. Es werden bis zu acht Spieler verwaltet. Der Ligamodus erlaubt Langzeitwertungen und erstellt automatisch Tabellen. DART beherrscht folgende Spielmodi: Standardspiel (mit beliebiger Startpunktzahl), Highscore. Vers. 0.8, deutsch.

JM\_Test ........... dient zum zum Testen der Mouse oder des Joysticks. Man kann auf einfachste Art und Weise prüfen,ob der Joystick / die Maus noch intakt sind. Vers. 1.01, deutsch, Update zu TIME 231 .

#### <span id="page-34-1"></span>**1.45 t0244**

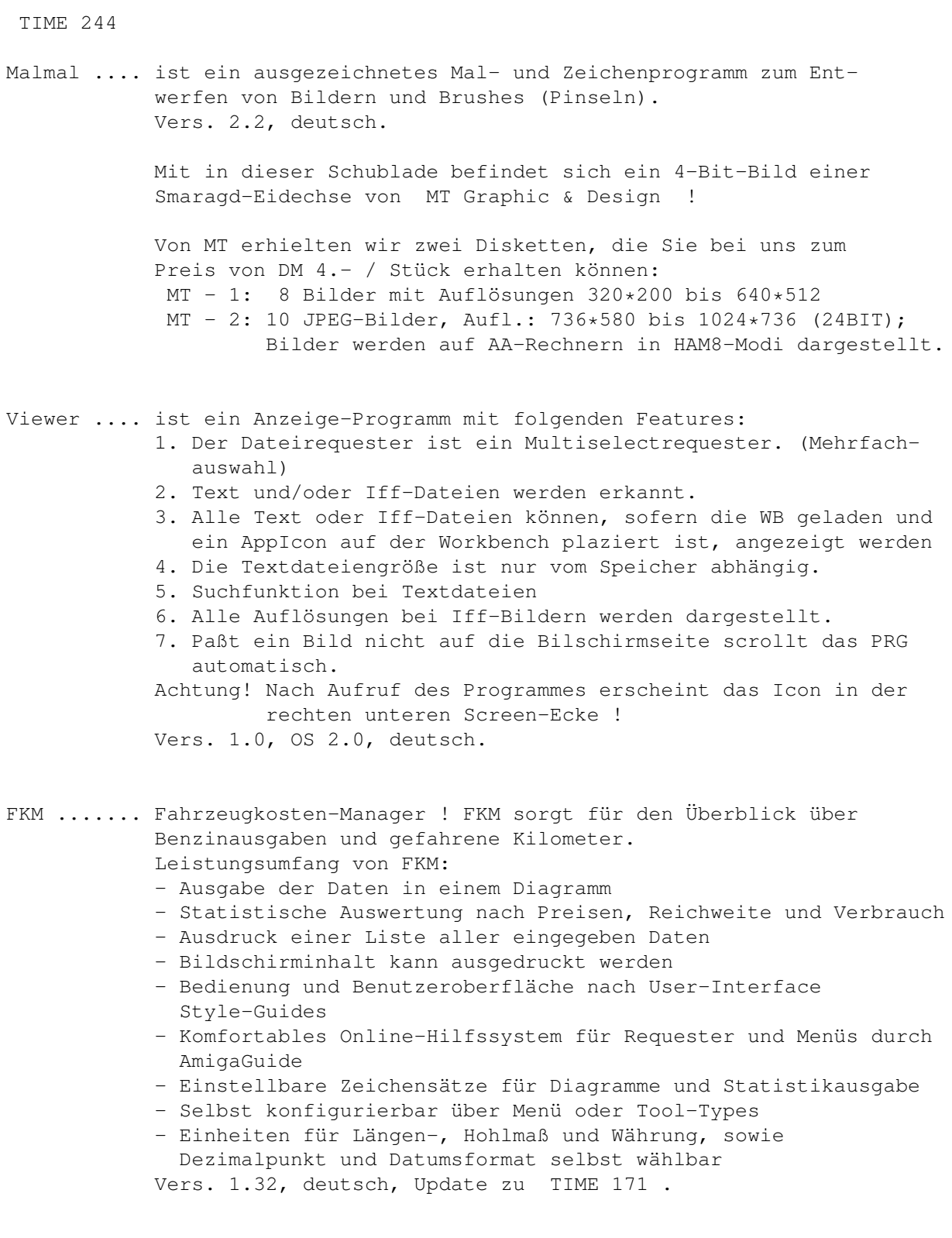

# <span id="page-35-0"></span>**1.46 t0245**

TIME 245

Lohnsteuer1994 .... hilft Ihnen bei der Einkommensteuererklärung und

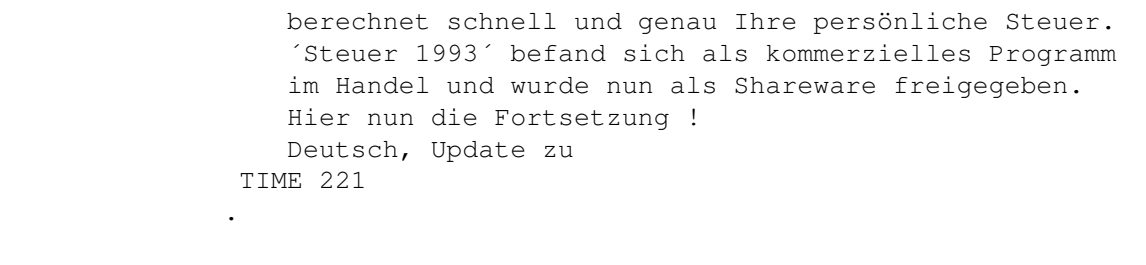

ModSound .......... ermöglicht auf komfortable Weise, Sound- und andere Datenfiles in beliebige Tonkanäle des Audio-Device zu laden und abzuspielen. Die Dateien können in begrenztem Maße bearbeitet und als IFF-Sound oder Datenfiles abgespeichert werden, wobei auch beliebige Tonkanäle mit ihren Files oder Teilen davon zusammengesetzt werden können. Vers. 4.6, deutsch.

Angie ............. "ANother Great Intuition Enhancer" ist ein Top-Util zur Benutzung von Hot-Keys für alle möglichen Belange. Vers. 1.4a, OS 2.0, engl.

## <span id="page-36-0"></span>**1.47 t0246**

TIME 246

.

Schutz ....... Auch auf dieser Time ist wieder der obligatorische VT in altbewährter Qualität. Unentbehrlich zum Aufspüren und Eliminieren von Viren jedlicher Art auf Floppy und Harddisk und vermutlich unerreichbar in der Anzahl der erkennenden Viren. Vers. 2.58, alle OS, deutsch, Update zu TIME 236 .

VirusZ ....... Ein weiteres Spitzenprogramm im unermüdlichen Kampf gegen die Virenplage. Prüft Disk und Festplatte, auch in gepackten Files. Hervorragend als Hintergrund-Programm einsetzbar. Wurde auf der TIME über die startup-sequence aufgerufen. Vers. II -  $1.00$ , OS 2.0, Update zu TIME 216

## <span id="page-36-1"></span>**1.48 t0247**

TIME 247

VED .......... ist ein ein maus-orientierter Editor zu Erstellung und Veränderung von Vektorgrafik-Objekten.

Incl. der Programme:

"VPlay", ein Utility zur Darstellung und Animation von Vektorgrafik-Objekten. Es arbeitet mit einem auf Schlüsselwörtern beruhenden System von Textdateien zur Beschreibung des Objektes, der Animation und des Hintergrundes. "Grundlagen" ist ein Kurs, dessen Thema die mathematischen Grundlagen der Vektorgrafik sind. Alle Seiten sind im IFF-Format gespeichert; sie können mit einem Malprogramm ausgedruckt werden (Größe entspricht DIN A4). Zum Betrachten der Seiten bitte die Menü-Leise anwählen !

"VConvert" konvertiert die mit VED oder mit VPlay entwickelten Objekt-Dateien in Basic- oder C-Source.

"polygon.library" bietet alle für Vektorgrafik benötigten mathematischen und grafischen Funktionen.

Vers. 1.0, deutsch

#### <span id="page-37-0"></span>**1.49 t0248**

TIME 248

SuperSpielePool ... Laß dich nicht reizen: Die leicht veränderte Umsetzung des bekannten Brettspieles ´Mensch ärgere dich nicht´ kann mit maximal 4 Spielern gespielt werden. Die Spielerauswahl kann beliebig aus Computern und Menschen bestehen, wobei aber mindestens 1 Mensch dabei sein muß. SuperSolitaire: Das Denkspiel für eine Person besteht aus einem Spielbrett mit 33 Löchern und 32 Spielsteinen. Durch überspringen kann jeweils ein Spielstein entfernt werden. Hierbei wird nur senk- oder waagerecht gesprungen und nicht gezogen. Der Spieler kann auch nur über einen anderen Stein springen, wenn auf dem Nachbarfeld ein Stein liegt und das übernächste Feld frei ist. Wird am Ende des Spiels der letzte Spielstein in das Loch gesetzt, welches zu Beginn unbelegt war, erreicht der Spieler einen Solitaire. Die letzten 10 Spieler, die einen Solitaire geschafft haben, können sich in die Highscoreliste einspeichern lassen! SuperMemo: SuperMemo ist ein Spiel, bei dem es darum geht, verschiedene versteckte Grafiksymbole einander zuzuordnen. Der Spieler kann sich für eine 4\*4, 6\*6 oder 8\*8 Grafikmatrix entscheiden. Nun gilt es, mit möglichst wenigen Versuchen,alle Grafiksymbole zu finden. Wird ein Symbol-Paar gefunden, verschwinden die Grafiken vom Bildschirm.

Mit Hilfe der Zeitlimitoption kann die Verweildauer der Symbole am Bildschirm eingestellt werden (0.1-0.9 sek.). Die 10 besten Spieler jeder Matrix können sich in eine Highscoreliste eintragen lassen!

SuperGammon: Bei SuperGammon können 2 menschliche Spieler gegeneinander oder 1 Mensch gegen den Amiga spielen. Das Spielbrett besteht aus 24 Reihen, auf denen 30 Spielsteine (jeder Spieler 15) verteilt sind. Spieler 1 erhält die grünen Steine, Spieler 2 die braunen Steine.

#### <span id="page-38-0"></span>**1.50 t0249**

#### TIME 249

Angie ......... ist ein Akronym für 'ANother Great Intuition Enhancer'. Es ist ein vielseitiges Multifunktions-Commodity mit komfortabler Benutzeroberfläche, besitzt automatisches 'Fenster-Jagen', automatische Erhöhung der Taskpriorität des Tasks, der zum aktiven Fenster gehört, es merkt sich die letzten aktiven Fenster für jeden Schirm, und bietet neben anderem auch die Möglichkeit, AngieSequenzen, die aus Dutzenden von Intuition-Funktionen, beliebigen Dos-Kommandos und InputEvent-Sequenzen bestehen können, auf eine unbegrenzte Zahl von Hotkeys zu legen. Angie ist komplett lokalisiert mit deutschem Katalog. Version 3.3a, OS 2.0, deutsch, Update zu TIME 245 EdWord ........ ist ein extrem mächtiger Spitzen-Editor mit ← diversen Features. U.a. ist EdWord in der Lage, auch powerpackergecrunchte Texte anzuzeigen. Vers. 4.1, alle OS, engl., Update zu TIME 184

AZap .......... stammt aus der Feder des ABackup-Autors Denis Gounelle. AZap ist ein Binär-Editor der "neuen Generation", welcher die Bearbeitung sowohl von Dateien, Speicher (Memory) als auch Geräten (Devices) wie Festplatten ermöglicht. Es kann zeitgleich mehrere Fenster öffnen. Obwohl dieses Programm nicht als ein Hilfswerkzeug zur Wiederherstellung einer Disk betrachtet werden kann, so hat es doch viele nützliche Funktionen (Drucken und Füllen eines Blocks, Suchen nach Zeichenketten u.s.w.). Vers. 2.13, OS 2.0, deutsch.

#### <span id="page-38-1"></span>**1.51 t0250**

TIME 250

ProTracker ....... Lange hat´s auf sich warten lassen, doch nun ist es

da: Das Update vom ProTracker ! Leider fehlte die Anleitung, aber man kommt auch ohne klar ... Zwei Module zum Testen befinden sich in der Schublade MODULES ! Vers. 3.15, Update zu TIME 200 , engl. PowerPlayer ...... Musik-Abspieler - Endversion 4.0 ! Die fremdsprachigen Text-Files wurden als LHA-Archiv abgelegt. -netter schneller trickreicher optimierter 100%-iger Assembler-Code, größtenteils PC-Relativ -arbeitet auf CPU 68000, 68010, 68020, 68030, 68040 und sollte auch auf dem 68060 und allen zukünftigen CPUs laufen -arbeitet mit OS 1.3, 2.0, 3.0 ohne irgendwelche Probleme -kleines hübsches (?) Play-Window -viieeelle optimierte Abspielroutinen -PowerPacker-Library, um immer die neueste und schnellste Entpack-Routine zu benutzen -unterstützt xpk-gepackte Module -Lh-Library für die beste Kompression, die je ein Modul erfahren hat (ausprobieren!) -ARexx-Port für die Fernbedienung des PowerPlayers -kann in vielen Arten von der Workbench und vom CLI aufgerufen werden -belegt seine Kanäle mit dem Audio.Device Vers. 4.0 (End), alle OS, deutsch, Update zu TIME 191 Wie unter ProTracker erwähnt, liegen zwei Module in der Schublade MODULES - zum Testen ! MineRunner ....... Top-Spiel in der Art von Lode-Runner bzw. Lode; s. TIME 110 , aber mit mehr Features: 4-Spieler-Modus, Stereo-Sound, MultiTasking, High-Score kann abgespeichert werden. Vers. 1.0, engl.

#### <span id="page-39-0"></span>**1.52 t0251**

TIME 251

MRbackup ....... ist ein Festplatten-Backup-Programm. Die Backup-Files können auf Diskette im Amiga-DOS-Format, auf Diskette in einem speziellen Schnell-Format oder auf Streamer gebracht werden. Netzwerk wird unterstützt. Multitasking-fähig. Das Programm-Paket liegt als LHA-Archiv zum direkten Entpacken auf Disk oder ins RAM bei. Vers. 1.15, OS 2.0, engl.

HD-Frequency ... ist ein "Harddiskrecording" System auf Basis normaler 8-bit Sampler. Der Nutzungsbereich ist recht vielfältig: Vom Hilfsmittel zur Videonachbearbeitung bis zum 4 Track Sequenzer zur Erstellung eines Musik-Mixes ist eigentlich ein recht großes Aufgabenspektrum mit diesem Programm zu bewältigen. Das Programm-Paket liegt als LHA-Archiv zum direkten Entpacken auf Disk oder ins RAM bei. Vers. 38.037, deutsch

StatRAM ........ ist eine schnelle RAM-Disk in der Art von VD0: ! Es wurde völlig neu umgeschrieben und den neuen Betriebssystemen angepaßt. StatRAM wurde insoweit installiert, daß das static.device und die mountlist nach DEVS: kopiert wurden. Achtung: unterschiedliche Verfahrensweisen bei OS 2.04 bzw. OS 2.1 ! Vers. 2.2, ab OS 2.04, engl.

## <span id="page-40-0"></span>**1.53 t0252**

TIME 252

- GunnyGo ....... ist ein tolles Such- und Sammelspiel ab 8 Jahre ! Drei Welten, drei Level. Geschrieben in AMOS-Prof. Deutsch.
- SnoopDos ...... Sie kopieren ein Programm von einer Diskette auf Ihre Harddisk. Anschließend starten Sie das Programm und siehe da ... es läuft nicht ! Dieses ist ein Anwendungsbeispiel für SnoopDos: Das CLI-Util zeigt an, welche zusätzlichen Programme (Libraries pp.) von einem gestarteten Programm nachgeladen werden, also welche Files noch benötigt werden ! Vers. 2.0, engl., Update zu TIME 132

#### <span id="page-40-1"></span>**1.54 t0253**

TIME 253

Grau\_o\_Grün ..... ist DAS Abenteuerspiel für alle, die mehr als inhaltslose und sinnentleerte Unterhaltung brauchen. GRAU ODER GRÜN ist DAS Geschicklichkeitspiel für alle, die eine echte Herausforderung für ihr taktisches und strategisches Vermögen suchen. In einem, 25 Bilder umfassenden Spielszenario geht es darum, gegen die GRAUE MACHT zu bestehen und die Natur am Leben zu erhalten. Es gilt, kranke Bäume zu neuem Leben zu erwecken, verseuchte Gewässer zu entgiften, verkehrsgestreßte Kröten in Gewässer zu befördern und die zur Müllhalde verkommende Natur aufzuräumen. ALS DMS-File direkt auf eine leere Disk zu entpacken ! Vers. 2.1, deutsch, Update zu TIME 196

StarTranslator .. ist ein komfortables Übersetzungsprogramm mit Ausgabemöglichkeit auf Monitor oder Drucker (Achtung: Druckerfiles sind nicht auf der Disk - bitte über eigene Workbench drucken !). Das multitaskingfähige Programm wird mit der Maus bedient. Es besteht die Möglichkeit, wortweise nach Eingabe, wortweise nach Einladen eines Textes oder zeilenweise übersetzen zu lassen. Weitere Optionen: siehe Textfile ! Zum Testen/Üben liegt ein englischer ASCII-Text (Muchmore-Anleitung) mit in der Schublade ! Vers. 3.0, deutsch.

#### <span id="page-41-0"></span>**1.55 t0254**

TIME 254

Astrologic ....... sehr komplexes Astrologie- und Horoskop-Programm ! ASTROLOGIC berechnet exakte Geburts- und Composit-Horoskope, sowie monatliche Ephemeridentabellen und Transite bis ins Jahr 4000 (!). ASTROLOGIC kennt alle gängigen Systeme zur Häuserberechnung. Übersichtliche und komplette Tabellen erleichtern dem professionellen Astrologen die individuelle Deutung der Horoskope. Alle Texte und Tabellen können sowohl ausgedruckt wie auch abgespeichert werden. Horoskopberechnungen können grafisch ausgegeben und zur weiteren Verwendung (z.B. Ausdrucken) gespeichert werden. Hinweis: Neue Charaktere müssen erst gespeichert werden, damit eine Analyse möglich ist. 68020/68030-Karte wird empfohlen ! Vers. 1.02, OS 2.0, deutsch. (Mind. 2MB RAM erforderl.)

#### <span id="page-41-1"></span>**1.56 t0255**

TIME 255

AdressMaster ..... ist eine aufwendige Adressverwaltung mit Serienbrief-, Etikett- und Formulardruckfunktionen und ARexx-Port. Die DVI & GUIDE-Files als LHA-Archiv abgelegt. Vers. 1.20, OS 2.0, deutsch

8052 AH-Basic .... ist ein Basic-programmierbarer Mikrokontroller, der dem Mikrokontroller des 8052 von Intel ähnlich ist. Der Unterschied liegt darin, daß dieser in einem 8 KB

großen ROM einen Basic-Interpreter integriert hat. Mußten vorher Mikrokontroller mühsam mit Hilfe aufwendiger und kostspieliger Entwicklungssysteme in Maschinensprache programmiert werden, kann man nun dieses in einem speziellen Dialekt der Hochsprache Basic tun. Das Basic-Programm wird in einem externen Eprom gespeichert und startet auf Wunsch automatisch beim Einschalten der Betriebsspannung bzw. eines Resets. Auch ist es möglich, den Interpreter auszulesen und diesen in das Eprom zu brennen. So kann statt des 8052 AH-Basic der wesentlich billigere 80C32 verwendet werden, der spromsparender und höher taktbar ist (max. 32 MHZ). Wie schon erwähnt, wird der Kontroller in einer speziell für diesen Zweck zugeschnittenen Variante der Sprache Basic programmiert; der Anwender braucht sich nicht in die Abgründe der Maschinensprache zu begeben, um ihn als programmierbare elektronische Steuerung einzusetzen. Die Steuerung einer Modelleisenbahnanlage, einer Wetterstation oder einer "intelligenten" Einbruchsalarmanlage sind einige Möglichkeiten. Zum Programm selbst: Im 8052 AH-Basic ist ein einfacher Zeileneditor integriert, mit dem die Basic-Programme eingeben werden können. Beispiele sind mit auf der Disk. Deutsch.

### <span id="page-42-0"></span>**1.57 t0256**

TIME 256

MACHV ....... ist ein Utility, das Hotkeys und viele andere optionale Features für Shell- und Workbench-User beinhaltet. Alle Optionen und Hotkeys können zu jeder Zeit mit SetMachV verändert werden. MachV erlaubt verschiedene Hotkeys und Einstellungen für jedes Fenster oder jeden Screen. Incl. ausführlicher deutscher Anleitung (als Guide-File; mit Powerpacker gecruncht). Vers. 4.2, deutsch, OS 2.0

OPAA ........ OPAA (Object-Painter And Animator) ist ein Grafikeditor, mit dem Sie Grafikobjekte (Bobs, Sprites od. Icons) erstellen, animieren und direkt in eigene Spiele einbinden können. Vers. 1.0, deutsch

#### <span id="page-42-1"></span>**1.58 t0257**

TIME 257

MEGABALL ..... Schnelles BreakOut-Spiel der Superklasse in zwei

Versionen: Normal-Amiga und AGA-Amiga mit 24 BIT-Grafik. In dem altbekannten Action-Game wurden viele neue Features verwirklicht ! Vers. 3.0, engl.

LAZER ........ Bei Lazer handelt es sich um ein Denkspiel in der Tradition von SHANGHAI, nur das hier ein "strategisches" Entfernen der Spielsteine erforderlich ist ! Zu diesem Zweck müssen auf dem Feld Spiegel gesetzt werden, so daß ein vom 1. Stein ausgehender Laserstrahl so abgelenkt wird, daß er auf den zweiten Stein trifft. Vers. 0.5, deutsch

#### <span id="page-43-0"></span>**1.59 t0258**

TIME 258

.

.

MagicMenue ..... WB-Util, bei dem alle Intuition-Menüs ersetzt werden ! MagicMenu unterstützt sowohl Pull-Down-Menüs sowie auch Pop-Up-Menüs. Die Darstellung der Menüs erfolgt entweder im konventionellen Standard-Look oder im modernen, AmigaOS 2.0 konformen 3D-Look. Es werden drei unterschiedliche Bedienungsmethoden angeboten: Standard, Press Once und Select. Sehr viele Features ! Vers. 1.29, OS 2.0, deutsch, Update zu TIME 204

- Angie ......... ANother Great Intuition Enhancer Commodity Angie wurde mit dem vorrangigen Ziel entwickelt, illegale Speicherzugriffe und ungesicherte oder undokumentierte Zugriffe auf globale Systemdaten in allen Fällen und mit allen Mitteln zu vermeiden. Vers. 3.6, OS 2.0, deutsch, Update zu TIME 249
- Linreg ......... LinReg (als Abkürzung für lineare Regression) ist ein mächtiges Software-Werkzeug mit dem zweidimensionale, wissenschaftliche Zusammenhänge numerisch und grafisch sehr bequem mit dem Amiga untersucht werden können. Vers. 4.02, deutsch.

## <span id="page-43-1"></span>**1.60 t0259**

#### TIME 259

.

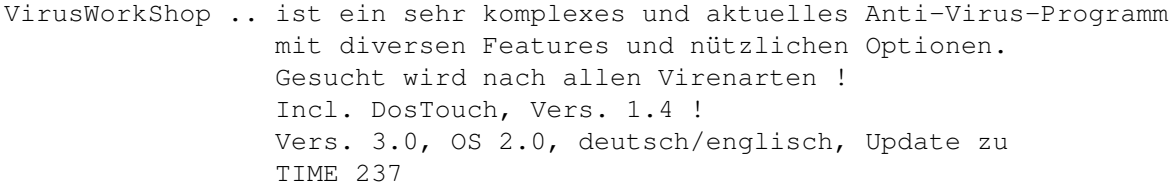

- VirusZ ......... Ebenfalls ein Top-Antivirus-Programm, welches u.a. geeignet ist, in die startup-sequence eingebunden zu werden, so daß es als Hintergrund-Programm benutzt wird. Sucht auf jedem Medium nach jeder Virenart. Vers. II - 1.01, OS 2.0, engl., Update zu TIME 246 .
- Update ......... CLI-Befehl ! Update legt Sicherheitskopien von Verzeichnissen an, dabei erkennt es selbstständig ob Dateien und Verzeichnisse schon im Zielverzeichnis existieren und kopiert diese dann nicht, wenn sie das gleiche Datum haben. Deutsch.

#### <span id="page-44-0"></span>**1.61 t0260**

TIME 260

Grafik & Symbole .. Diese Diskette enthält etwa 40 Grafiken des Loseblattwerkes "Grafiken und Symbole für den Amiga", die uns freundlicherweise vom Interest-Verlag zur Aufnahme auf diese TIME-Diskette zur Verfügung gestellt wurden. Ebenso finden Sie auf dieser Diskette das Anzeige- und Iconize-Programm für die Grafiken und eine Vollversion des Programmes KonScript, das zur Konvertierung in andere Vektor- bzw. Bitmapformate (z.B. für Pagestream oder Professionel-Draw) eingesetzt werden kann.

> Grafiken und Konvert.-Programm liegen dem Ringbuch "Grafiken & Symbole" vom Interest-Verlag frei bei. In den weiteren Disketten zum Ringbuch finden Sie über 1000 Grafiken dieser Art !

#### <span id="page-44-1"></span>**1.62 t0261**

TIME 261

AMIGA-PILZE .... ist ein Pilzdatei ohne Rücksicht auf das deutsche

Reinheitsgebot ...

Natürlich hat diese Datenbank nichts mit den berühmten Bierchen zu tun, sondern ist als Hilfe für Identifizierungen von Pilzen dedacht. Deutsch.

## <span id="page-45-0"></span>**1.63 t0262**

TIME 262

```
EasyVideo ..... ist eine sehr komfortable Videokassetten-Verwaltung !
                Das Programm wird vollständig über Gadgets gesteuert:
                 - Neuen Eintrag aufnehmen
                 - Veränderungen aktualisieren
                 - Angezeigten Eintrag löschen
                 - zum ersten Datensatz
                 - einen Satz zurück
                 - Filter/Suchbedingung
                 - einen Satz weiter
                 - zum letzten Datensatz
                 - Programminfo
                 - Ausgaben
                 - Export/Import
                 - Standardeinstellungen
                Achtung ! Die Videodaten werden in ein Verzeichnis
                          namens VIDEO gelegt. Bei dieser TIME ins
                          RAM: assign't !!
                Vers. 2.1, OS 2.0, deutsch
AmiCDROM ...... CDROM disk filesystem !
                Unterstützt ISO-9660, Rock Ridge Interchange
                Protocol und das Macintosh HFS Format.
                Der CDROM-Treiber wird als DOS-Device gemountet (CD0:)
                Source als LHA-File mit auf der Disk.
                Vers. 1.7, OS 2.0, engl.
```
IntuiMake ..... Mit IntuiMake wird Entwicklern ein Werkzeug zur Programmentwicklung zur Verfügung gestellt, mit dem sie ohne Probleme größere Programm- projekte entwickeln können. Dazu sind keine Vorkenntnisse erforderlich, da IntuiMake, wie der Name ja schon sagt, nicht mit Skript-Dateien arbeitet, wie sie sonst üblich sind. Vers. 1.2, OS 2.0, deutsch

## <span id="page-45-1"></span>**1.64 t0263**

TIME 263

MegaFish ....... ist eine akkurate Shareware-Datenbank !

Sie ist kompatibel zum bekannten "Aquarium", aber deutlich komfortabler. Incl. Datenbänke für die Serien AMIGA-MAGAZIN, BERND´s PD und TIME ! Vers. 0.95, OS 2.0, deutsch, Update zu TIME 232

#### <span id="page-46-0"></span>**1.65 t0264**

TIME 264

Schutz ...... neuestes Update des vermutlich bekanntesten und besten Anti-Viren-Programms für den Amiga: VT VT checkt auf allen Laufwerken/Harddisk nach jeder Art von Viren und zerstört diese auf Wunsch. Das Programm wird von diversen Tools unterstützt. Vers. 2.59, alle OS, deutsch, Update zu TIME 246 .

Lotto ....... "6 aus 49" ist eine Hilfe für den all-wöchentlichen Versuch, Fortuna zu besch... (beschummeln ist gemeint !) Wissenschaftlich untermauert nähern wir uns dem Sechser ! Vers. 1.0, deutsch

#### <span id="page-46-1"></span>**1.66 t0265**

#### TIME 265

Backstage ..... >Backstage< gehört zu der immer größer werdenden Gruppe von Spielen, die im Auftrag von Firmen zu Werbezwecken herausgegeben wurden und frei vertreibbar sind. Hier schlüpfen Sie in die Rolle eines jungen Musikfans, der verschiedene Rätsel zu lösen hat und u.a. die Antworten für einen Wettbewerb des lokalen Radiosenders finden muß. Als Belohnung winkt ein Treffen mit den Musikern. Das Spiel fällt in erster Linie durch die gelungene Grafik auf. Vers. 1.04,

## <span id="page-46-2"></span>**1.67 t0266**

TIME 266

MagicWB ....... ist ein komplexes Programm-Paket, das das Aussehen der Workbench komplett verbessert. Dazu gehören 3D-8-Farben-Icons, 35 Background-Patterns für die WB, 9 spezielle Fonts und vieles mehr. Ein komfortabler Installer sorgt dafür, daß alles schnell und systemkonform installiert

wird. Sie werden nie wieder die alte WB sehen wollen...

Dies ist eine frei kopierbare Version. Wenn Sie sich beim Autor registrieren lassen (lesen Sie dazu MagicWBguide -> Support..), bekommen Sie kostenlos die Vollversion 1.5 zugeschickt, die nicht offiziell erhältlich ist.

Shareware: DM 20,- Version: 1.2p \* Update zu TIME 217 Unterstützt: OS2.0, OS2.1, OS3.x Sprache: Englisch Autor: Martin Huttenloher Am Hochsträß 4 89081 Ulm

## <span id="page-47-0"></span>**1.68 t0267**

TIME 267

Schutz ....... Vermutlich das beste Virenschutzprogramm ! Überprüft u.a. auf residente Programme, PAL-Screen, Kick-Version. Vier Viren-Prüfungen: Bitmap-, File- und BlockI-Test bzw. Blockkette - auf Diskette und Festplatte ! Vers. 2.60, OS 1.3 - 3.0, deutsch, Update zu TIME 264 QMouse ....... Top-CLI-Multi-Tool in der Art von DMouse mit sehr ← vielen Optionen, z.B.: - automatische Fenster-Aktivierung - Screen- und Mouseblanker - PopCLI-Funktion - Click-to-front und click-to-back - NoClick Vers. 2.90, OS 2.0, engl.

#### <span id="page-47-1"></span>**1.69 t0268**

TIME 268

TELEKOMMANDER II ..... ist die Fortsetzung des Erfolgs-Spiels der Telekom: "Das Telekommando kehrt zurück" ! Incl. Install-Script (OS 2.0) zum Aufbringen auf Harddisk.

## <span id="page-47-2"></span>**1.70 t0269**

#### TIME 269

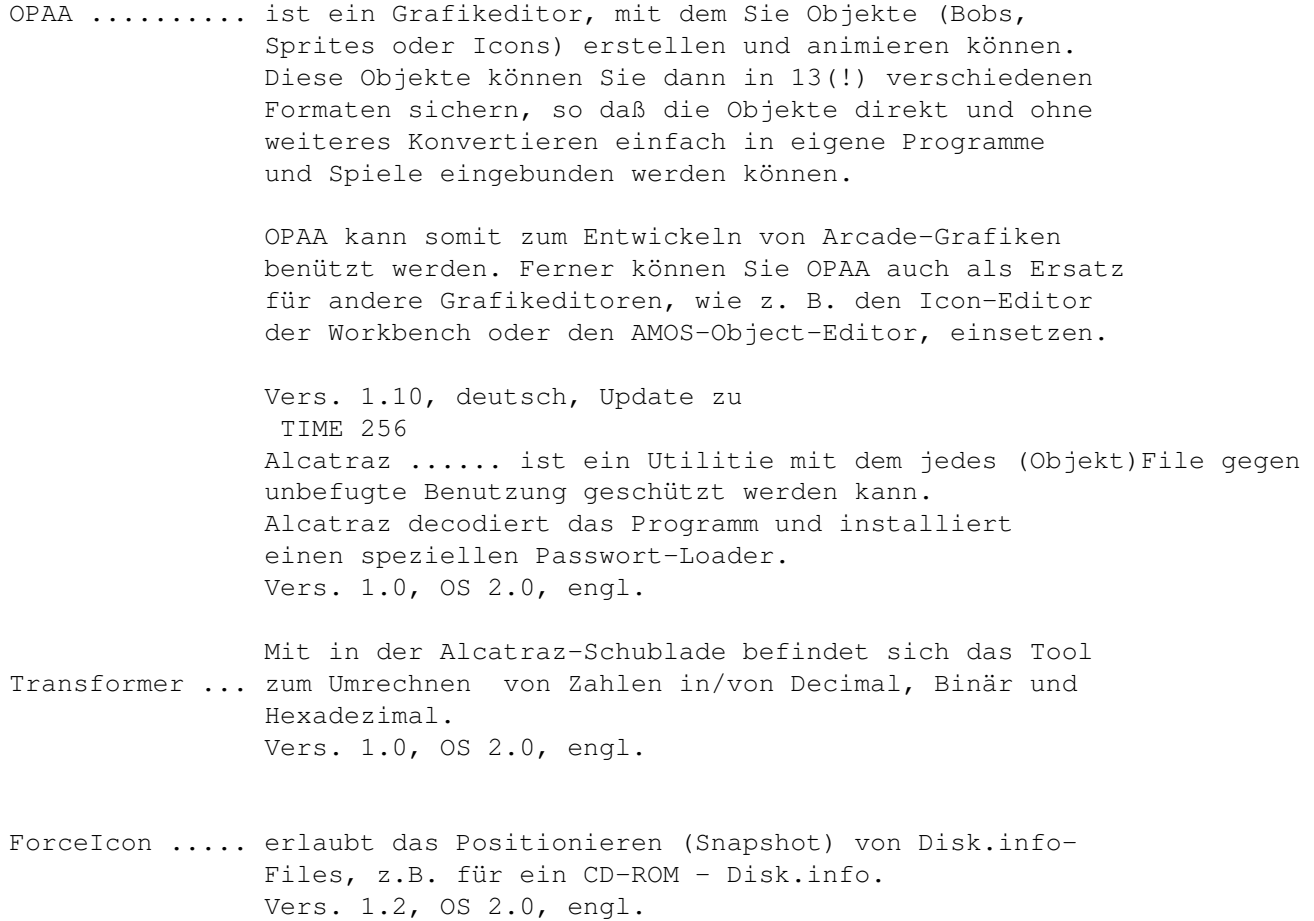

## <span id="page-48-0"></span>**1.71 t0270**

TIME 270

Amiga\_kocht ..... ist eine Kochrezept-Datei (Guide), nicht nur für Feinschmecker. Enthalten sind 352 Rezepte sowie Texte zu Arbeitstechniken, Einkauf und Vorratshaltung, Essen Ernährung, Kochgeschirr, Gewürze, Küchenlatein, Mengen, Nahrungsmittel-Allergie, Pannenhelfer, Speisekartendolmetscher und Tischgedeck.

## <span id="page-48-1"></span>**1.72 t0271**

TIME 271

OHM ......... ist ein Spitzen-Spiel in der Art von Loopz ! Nach dem Start des Spiels werden zuerst eine Glühlampe und dann eine Batterie plaziert. Mit Hilfe von Leiterbahnen (Strecken, Winkel, pp.) muß nun versucht werden, die Pole der Batterie mit der Lampe zu verbinden. Da die zufällig auftauchenden "Leiterbahnen" plaziert werden MÜSSEN, ist dies gar nicht so einfach ... Hilfe: Mit der rechten Maustaste können die Bahnen gedreht werden. Achtung ! Suchtgefahr ! Deutsch.

CodeWB ...... ist ein Kniffel-Spiel à la SUPERHIRN. Es gilt durch geschicktes Kombinieren einen fünfstelligen Zahlen-Code zu ermitteln ! Deutsch.

## <span id="page-49-0"></span>**1.73 t0272**

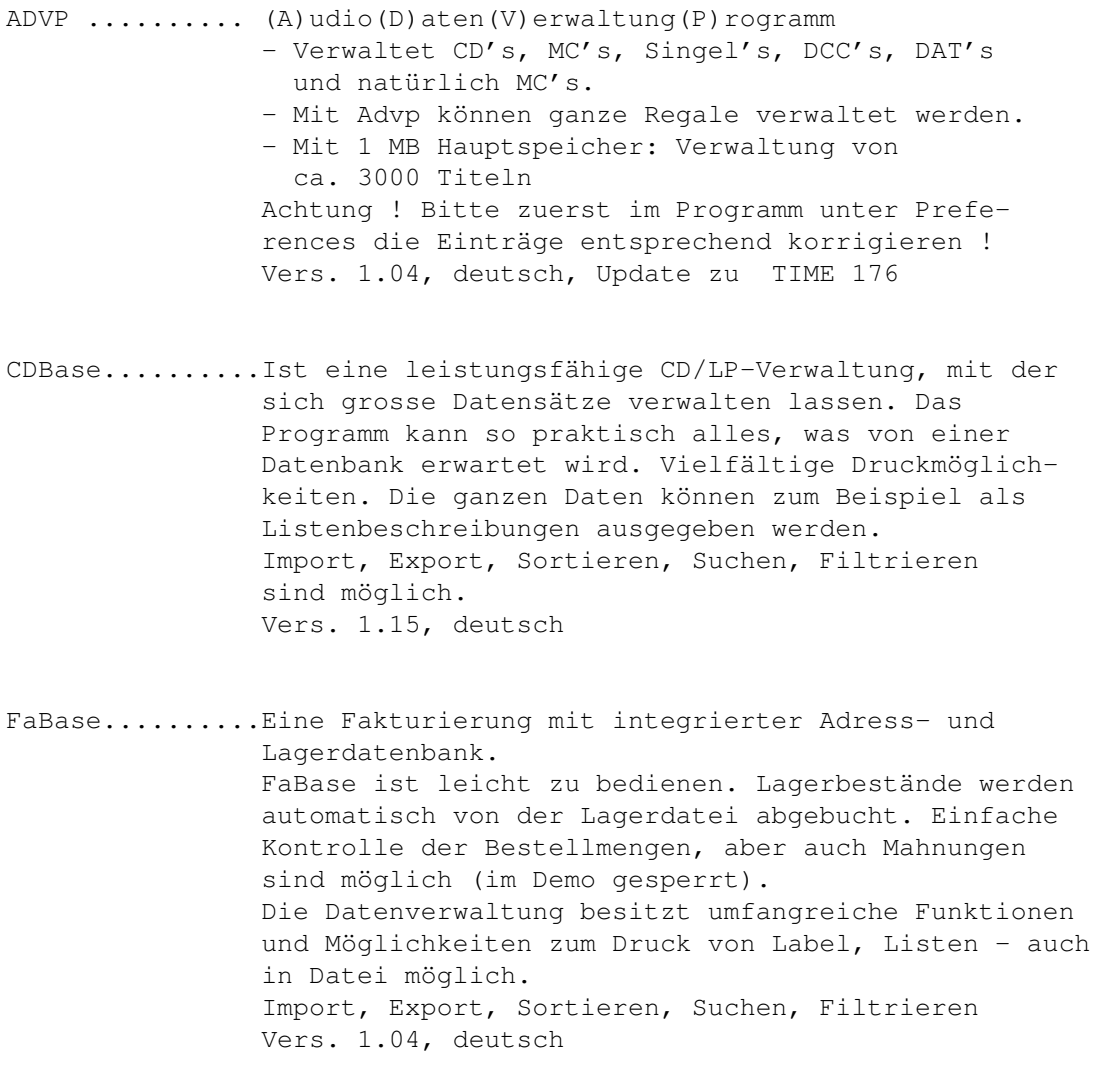

## <span id="page-50-0"></span>**1.74 t0273**

TIME 273

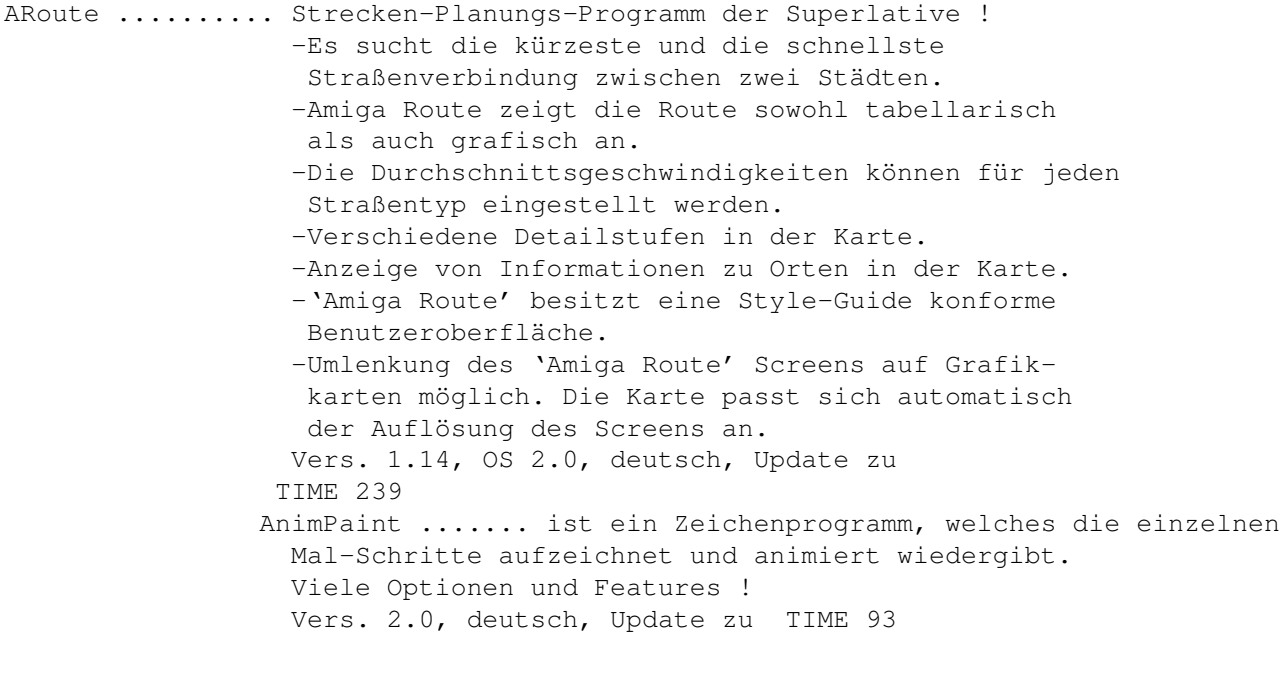

Taschenrechner .. mit großen Tasten und kleinem Speicherbedarf. Incl. 020-Version. Vers. 1.0, deutsch

## <span id="page-50-1"></span>**1.75 t0274**

- IEv4Demo ....... ist der ultimative Icon-Editor zum Erzeugen und Verändern von jeder Art von Icons bis zu 640x256 pixels und 256 Farben ! Vers. 4.0, OS 2.0, engl.
- PowerSnap ...... ist ein mächtiges Util, mit dem es möglich ist, Texte vom Bildschirm zu markieren und an anderer Stelle (CLI, Editor, u.s.w.) einzusetzen. Vers. 2.2, OS 2.0, Update zu TIME 123 .
- Haushalt ....... Mit QuickHaushaltsbuch können anfallende Ausgaben bzw. Einnahmen für die Haushaltsführung verwaltet werden. Sehr viele Features, z.B.: - bis zu 30 Konten sind frei definierbar. - Verwaltungen von mehreren Haushalten ist möglich. - Umfangreiche Durchschnittermittlung. Vers. 3.10, alle OS, deutsch, Update zu TIME 157

ShowPic ........ zeigt IFF\_Bilder -auch AA- an. Kann wahlweise über Workbench oder vom CLI aus gestartet werden. Vers. 1.04, OS 2.0, deutsch APrint ......... verwaltet bis zu 50 Anschriften. Ausdruck -mit Absender- mit verschiedenen Attributen möglich. Vers. 1.1, deutsch Cheque ......... dient zum Bedrucken von Schecks. Vers. 1.0, deutsch VirusZ ......... herausragendes Anti-Virus-Programm, welches als Hintergrundtask eingesetzt werden kann/sollte ! Sucht auf jedem Medium nach jeder Virenart - auch bei gecrunchten Files ! Vers. II - 1.03, OS 2.0, engl., Update zu TIME 259

## <span id="page-51-0"></span>**1.76 t0275**

TIME 275

VideoMaxe ....... Umfangreiche Video-Dateiverwaltung mit allen nur erdenklichen Features ! Vers. 4.30, OS 2.0, engl., Update zu TIME 242 Free ............ ist ein netter kleiner CLI-Befehl zur schnellen Ermittlung des Disk-Speicherplatzes - incl. der Angabe über die Anzahl der Verzeichnisse und Files. Nur CLI, verschiedene Optionen. Englisch.

#### <span id="page-51-1"></span>**1.77 t0276**

TIME 276

Translator .... Das Translator-Paket besteht aus mehreren einzelnen Programmen. Es wurde konzipiert, um häufig auftretende englische Anleitungen schnell in die deutsche Sprache zu übersetzen. Es ist aber z.B. auch für Schüler geeignet, die ihre Englischkenntnisse aufbessern wollen, Dieses Programm kann auch anderssprachige Texte verarbeiten ! Mit einem Editor (ED = AZ - mit auf der TIME) können die Texte bearbeitet werden. Incl. vieler Features.

Shareware-Version mit ca. 16000 Volkabeln. Vers. 3.1, deutsch

## <span id="page-52-0"></span>**1.78 t0277**

TIME 277

.

Malmal ........ ist ein ausgezeichnetes Mal- und Zeichenprogramm zum Entwerfen und Verändern von Bildern und Brushes (Pin- $\lceil n \rceil$ Malmal kann sich ohne Probleme mit teureren kommerziellen Zeichenprogrammen messen ! Vers. 3.0, deutsch, Update zu TIME 244

WS\_Packhelp ... ist eine Benutzeroberfläche für bis zu 14 Packern, die ja in der Regel ohne eigene Oberfläche ausgeliefert werden. WS\_PackHELP unterstützt alle Optionen die in den einzelnen Packer von Ihren Programmiereren eingebaut worden sind. LHA befindet sich mit auf der Disk ( in C ) ! Hinweise: Nach dem Aufruf von WS\_Packhelp wird ein separates Icon auf der Workbench erzeugt ! Falls als Source oder Destination die RAM DISK angewählt wird, bitte manuell auf RAM: verändern, da Spaces nicht akzeptiert werden ! Vers. 2.25, OS 2.0, deutsch, Update zu TIME 241 Viewer ........ ist ein Anzeige-Commodity für Text- und ← IFF\_Dateien ! Wie bei WS\_Packhelp (gleicher Autor) wird das Tool als AppIcon auf die Workbench gelegt ! Incl. Suchfunktion, XPK-und LOCALE-Unterstützung. Bei IFF-Bildern werden alle Auflösungen dargestellt; ggf. mit Scroll-Automatik ! Vers. 1.13, OS 2.0, deutsch, Update zu TIME 244 HD\_Frequency .. ist ein ausgefeiltes Hard-Disk-Recording-System ← mit vielen Eigenschaften. Die Sampling-Raten betragen 60 khz auf einem A1200 oder 35 khz auf einem Standard A500. Das Programm enthält einen 4 Spur HD-Sequenzer, der die Wiedergabe der 4 Spuren zur selben Zeit von der Festplatte verwaltet. -Das Programm-Paket liegt als LHA-File mit direkter Entpack- Möglichkeit auf DF1: oder ins RAM: vor. Ansonsten testen Sie das Entpacken doch mit WS\_Packhelp ... Vers. 38.051, deutsch, Update zu TIME 251

#### <span id="page-53-0"></span>**1.79 t0278**

TIME 278

- CadMaster II .... SXF-CadMaster II ist ein professionelles CAD-Programm mit diversen Funktionen und eingebauten Anleitungsbzw. Hilfs-Texten. Vers. 1.10, deutsch
- AmBase\_II ....... Die etwas andere Datenbankverwaltung ... Die Leistungen des Programms entsprechen den Erwartungen an eine gute und leistungsfähige Datenbank. Zusätzliche Leistungsmerkmale sind: Multionlinewindows, hohe Geschwindigkeit, leicht erlernbar, komfortabler Maskengenerator, Memofelder, geringer Speicherverbrauch und vieles mehr. Vers. 2.1, deutsch
- Sparschwein ..... ist ein funktionelles Finanzprogramm, das die Verwaltung von bis zu zehn Sparverträgen ermöglicht. Desweiteren kontrolliert es, ob die entsprechenden Freibeträge (Ledige: DM 6100,- und Ehepaare DM 12200,-) überschritten werden. Eine genaue Zinsrechnung, sowohl für Jahres- als auch für die Gesamtzinsen ist selbstverständlich auch implementiert. Vers. 1.0, deutsch

#### <span id="page-53-1"></span>**1.80 t0279**

TIME 279

Aquarium ....... ist eine Datenbank für Aquarianer in Bild und Text. Diverse allgemeine Hinweise, Fisch- und Pflanzenbeschreibungen, u.v.m. runden das Programm ab. Deutsch.

#### <span id="page-53-2"></span>**1.81 t0280**

TIME 280

Astrologic .... ist ein modernes, neuartiges Astrologie-Programm für den Amiga.

> ASTROLOGIC ermöglicht es allen interessierten Anwendern auf einfachste Weise, Charakter- und Partnerschaftshoroskope/Analysen zu erstellen. Aussagekräftige Texte lassen interessante Vergleiche in Bezug auf 'Horoskop/Realität' zu.

Dem interessierten Anwender bietet ASTROLOGIC einen tiefgehenden Einblick in das faszinierende Gebiet der modernen Astrologie. ASTROLOGIC berechnet exakte Geburts- und Composit-Horoskope, sowie monatliche Ephemeridentabellen und Transite bis ins Jahr 4000 (!). ASTROLOGIC kennt neben den 10 Gestirnen die wichtigsten 5 Planetoiden, den Glückspunkt, Mondknoten, Medium Coeli und den Aszendenten. Insgesamt 11 verschiedene Aspekte können pro Element wahlweise berechnet werden. Der maximal wirksame Orbis ist für jeden Aspekt frei wählbar. Jedes Element kann einzeln ein-, bzw. ausgeschaltet werden (!). ASTROLOGIC beherrscht die 5 bekanntesten Methoden zur Häuserspitzenberechnung. Komplette und übersichtliche Ausgabetabellen erleichtern dem professionellen Astrologen die individuelle Deutung der Horoskope. Alle Texte und Tabellen können sowohl ausgedruckt (über Workbench) wie auch abgespeichert werden. Horoskopberechnungen können nach deutscher oder französchischer Manier grafisch ausgegeben, gespeichert und gedruckt werden. Und so weiter... Erforderlich sind mind. 2MB RAM ! Vers. 1.15, OS 2.0, deutsch, Update zu TIME 254 CPort ......... ist eine automatische Umschaltung für die Parallel  $\leftrightarrow$  schnittstelle (Centronics) der MultiFaceCard II von bsc. Die Software wird mit dem Programm »Install« automatisch auf Festplatte installiert. CPort ist für alle Anwender gedacht, die zwei unterschiedliche Drucker am Amiga betreiben wollen. Der erste Drucker wird an der Parallelschnittstelle des Amiga und der zweite an der Parallelschnittstelle der Multi-FaceCard II angeschlossen. Die betreffende Schnittstelle wird von CPort automatisch angewählt, sobald in den Printer-Preferences der gewünschte Druckertreiber angewählt wird. Maximal können drei unterschiedliche Drucker und zwei MultiFaceCards von CPort angesprochen werden. Deutsch.

#### <span id="page-54-0"></span>**1.82 t0281**

#### TIME 281

Siegfried\_Copy .... Funktionsfähiges Demo des kommerziellen Kopier-Programms. Integriert sind diverse Features, z.B.: - Einfache und übersichtliche grafische Benutzerführung im OS-2.0 Look, auch unter Kickstart 1.3 - Automatische Erkennung von Bootblockviren beim Kopieren.

- Bootblock anzeigen lassen.
- Neuheit: Linkvirenerkennung während des Kopierens. Diese Funktion beherrscht nur SIEGFRIED COPY !
- Automodus
- Automatische Ausgabe des Diskettennamens während des Kopierens.
- Vollständige Unterstützung der resetfesten Ramdisk RAD:
- Unterstützt Copy-Hardware für geschützte Disketten.
- Nibblemodus: Es werden geschützte sowie IBM und ATARI-ST Disketten kopiert. Dieser Nibble-Modus ist derzeit der schnellste bei Kopierprogrammen.
- DFü-Copy: Kopieren von Disketten über Telefon. Von Disk zu Disk per Modem.
- DAT: Archivieren von Disketten auf Massenmedien (Festplatte, MO, usw.)
- Formatierung einer Diskette in Höchstgeschwindigkeit (inkl. FFS und QUICK).
- Einladen eines beliebigen Sountracker-Modules.
- Einladen von Soundeffekten als Meldungen.
- Einstellungen können in einer Preferences-Datei gespeichert werden.
- Ein Packer kann aktiviert werden für Anwender mit nur einem Laufwerk.
- Superschneller Diskettencheck der auch für die Linkvirensuche benutzt werden kann.
- SIEGFRIED COPY läuft mit den neusten Grafikkarten (wie z.B. der RETINA oder DOMINO).
- Kopierprogramm ist voll Multitaskingfähig, auch während des Kopierens. Sie können zum Beispiel kopieren und eine Mailbox besuchen.
- Ein umfangreiches deutsches Handbuch rundet das Kopierprogramm ab.

In der Demo-Version sind einige Features gesperrt; Kopieren ist aber natürlich möglich. Aus Platzgründen wurden nur drei Samples (als Sound-Effekte) und ein Musik-Modul belassen. Die Voll-Version ist bei uns für DM 79.- erhältlich ! Vers. 3.12 (Library), deutsch, Update zu TIME 139

MineRunner ........ ist ein Spiel in der Art von "Lode Runner", aber mit mehr Features ! Bis zu vier Spieler (Adapter erforderlich), Stereo-Sound, multitasking-fähig, HighScore-Liste auf Disk. Vers. 1.1, engl., Update zu TIME 250

.

PowerSnap.......... ist ein Util, welches das Kopieren beliebiger Textabschnitte auf dem Monitor und das anschließende Einsetzen an anderer Stelle ermöglicht. Vers. 2.2a, OS 2.0, engl., Update zu TIME 274

#### <span id="page-56-0"></span>**1.83 t0282**

TIME 282

Schutz ....... VT-Schutz ist das obligatorische Anti-Virus-Programm, welches in der Regel auf jeder neuen "TIME-Rutsche" zu finden ist. VT erkennt und eliminiert eine Unzahl von Viren aller Arten auf Disk und Festplatte. Vers. 2.61, OS 1.3 - 3.0, deutsch, Update zu TIME 267 DosTrace ..... ist ein Commodity in der Art von SnoopDos, nur das ← es eine Oberfläche besitzt, welche die letzten 256 Zeilen puffert ! Zudem bietet DosTrace mehr Optionen. Vers. 2.13, OS 2.0, engl.

#### <span id="page-56-1"></span>**1.84 t0283**

TIME 283

AmigaBörse ..... AMIGABÖRSE + AMIGADEPOT ist eine professionelle Börsensoftware ! 1987 wurde mit der Programmierung begonnen und seit der Markteinführung 1988 wurde die Software ständig weiterentwickelt. Die Bewertungen der Software reichen von 4 Sternen und der Bewertung "sehr leistungsfähiges und preiswertes Analyseprogramm" der Stiftung Warentest bis zu "Der Börsenprofi" der Zeitschrift AMIGA-Spezial. Vers. AmigaBörse 2.6 und AmigaDepot 1.3, deutsch

Imagems ........ ist Denkspiel, mit der Aufgabe, vorgegebene Muster aus verschiedenen Elementen (feste Blöcke, Kugeln und Würfel) zusammenzustellen. Imagems enthält 80 herausfordernde Levels, wovon 5 in dieser Demoversion vorhanden sind. Deutsch.

#### <span id="page-56-2"></span>**1.85 t0284**

TIME 284

VirusWorkshop .... umfangreicher und aktueller Virenchecker, der nicht nur sehr viele Viren kennt, sondern auch auf verschiedene Arten prüft ! Incl. DosTouch - einem Snoopdos-ähnlichen Programm, viele neue integrierte Features und einigen MagicWB-Icons ! Vers. 3.2, OS 2.0, deutsch, Update zur TIME 259

Zahlenrätsel ..... ist ein tolles Kreuzwort-Zahlenrätsel-Programm ← mit Speichermöglichkeit und einigen Rätsel-Beispielen. Vers. 2.0, OS 2.0, deutsch

## <span id="page-57-0"></span>**1.86 t0285**

TIME 285

```
Spieleduo ..... sind zwei ausgezeichnete Spiele mit hervorragender
                grafischer Aufmachung:
                a) Spielequiz ... bietet sieben Themengebiete mit
                                  weiteren vier integrierten
                                  Spielen (Memory, Reaktion, 17+4
                                  und Knobelass).
                                  Für bis zu vier Spielern.
                b) Bauernskat ... ist angelehnt an die Original-
                                  Regeln !
                Vers. 1.0, deutsch
```
### <span id="page-57-1"></span>**1.87 t0286**

TIME 286

```
IMAGE KATALOG ... ist eine perfekte grafische Verwaltungssoftware für
                  IFF-Grafiken.
                  Das Programm durchsucht ganze Verzeichnisse auf
                  Festplatte oder Diskette nach vorhandenen IFF-
                  Grafiken/Animationen (incl. HAM und EHB) und wandelt
                  diese in monochrome 16-Farben Piktogramme um (sog.
                  THUMBNAILS).
                  Um einen Ueberblick zu bekommen zeigt das Programm
                  20 Piktogramme auf einer Bildschirmseite an.
                  Zwischen den einzelnen Bildschirmseiten kann wie in
                  einem Buch geblättert werden.
                  Zu jeder erfassten Grafik kann das Programm Bild-
                  informationen anzeigen, wie z.B.:
                  - Pfad und Name der Bilddatei
                  - Bildgroesse in Bytes und Pixel
                  - Bildschirmmodus der IFF-Grafik (HIRES, LOWRES etc.)
                  - Anzahl der Farben
                  Diverse Features und Optionen !
                  Vers. 1.0, deutsch
```
Menüs & More .... Mit M&M können grafisch orientierte Bildschirm-Menüs erstellt werden. Damit sind solche Programme gemeint, mit denen Sie viele, u.U. quer auf Ihrer Festplatte verteilte Programme, zentral von einem Programm aus

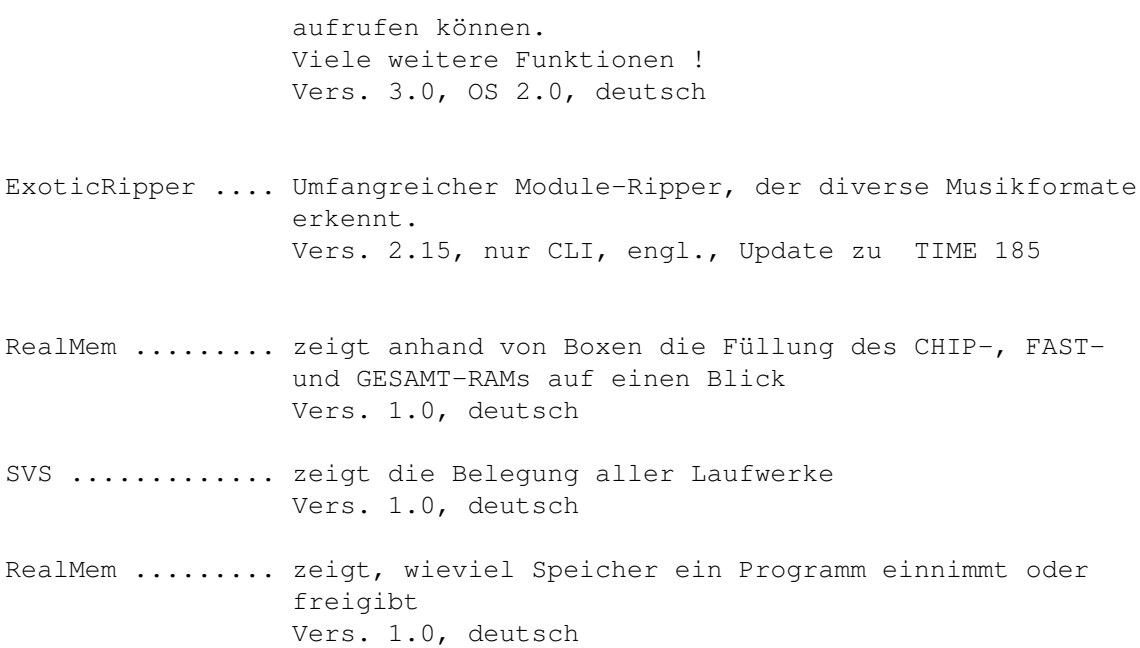

## <span id="page-58-0"></span>**1.88 t0287**

TIME 287

EasyVideo ...... Sehr komfortable Video-Dateiverwaltung mit Gadget-Steuerung und allen erdenklichen Optionen. Das erforderliche Verzeichnis "Video:" wurde auf das RAM: assign´t ! Vers. 2.2, OS 2.0, deutsch, Update zu TIME 262 Das im EasyVideo-Verzeichnis befindliche Bild ← kann für die anderen Anzeiger als Test-Bild benutzt werden. Viewer ......... ist ein Anzeige-Programm mit folgenden Features: - Multiselectrequester - Text und/oder Iff-Dateien werden angezeigt - Dateiengröße ist nur vom Speicher abhängig. - Suchfunktion bei Textdateien - Alle Auflösungen bei Iff-Bildern werden dargestellt - Automatisches Scrollen - AppIcon - Nach Aufruf des Programmes erscheint das Icon auf dem Workbench-Screen Vers. 1.13, OS 2.0, deutsch, Update zu TIME 244 PPShow ......... ist ein Bildanzeiger vom Autor des PowerPackers und somit in der Lage, mit dem PP gecrunchte Bilder darzustellen. PPShow zeigt normale IFF ILBM Files, standard Opcode 5 Animationen (z.B. DPaint IV), Opcode 7 und 8 sowie GIF, JPEG and IFF24 Bilder ! Vers. 4.0, OS 2.0, Update zu TIME 108

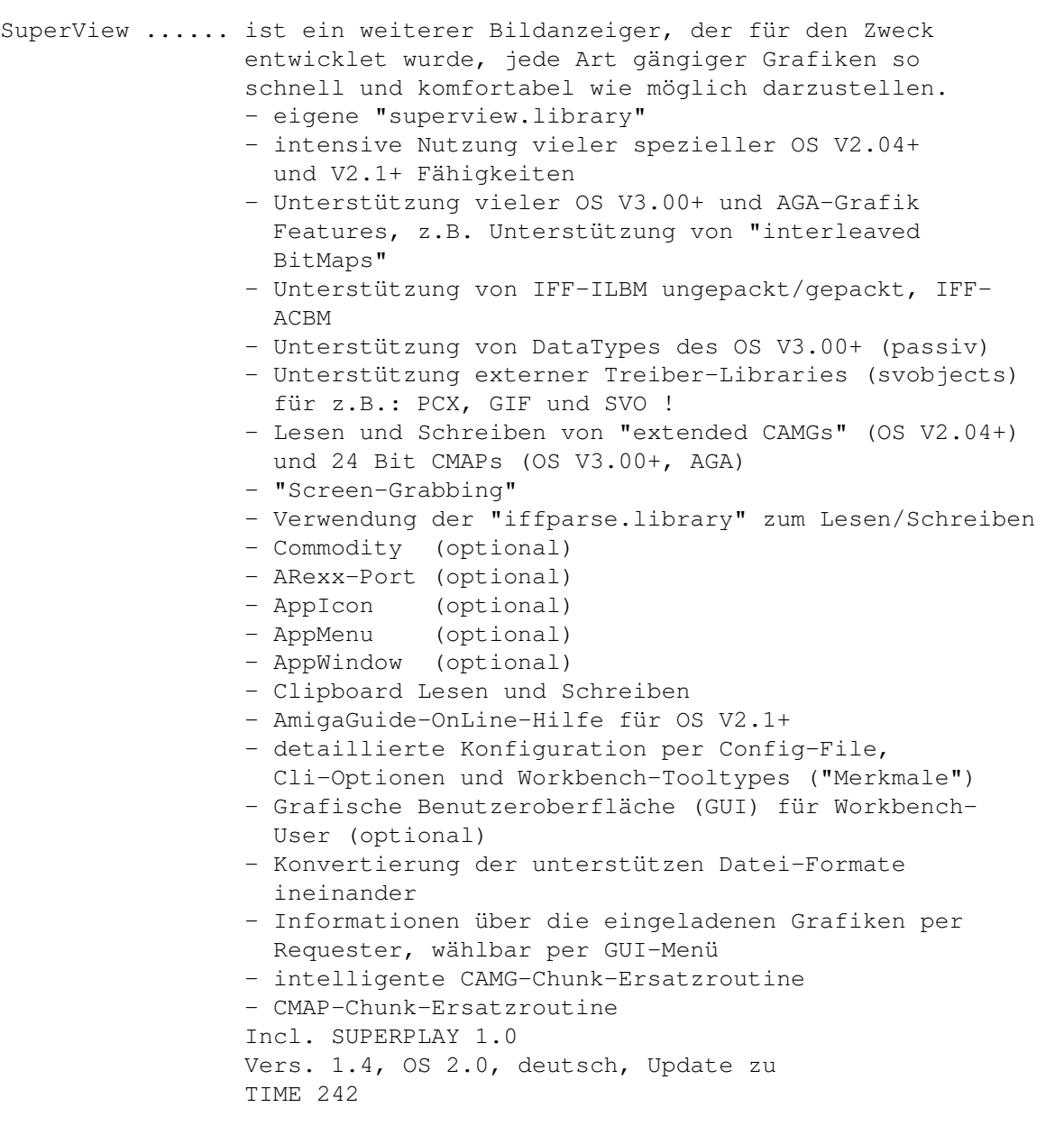

## <span id="page-59-0"></span>**1.89 t0288**

TIME 288

Schutz ......... neuestes Update des berühmten Viren-Testers, der nicht nur jede Art von Viren erkennt, sondern diese auch akkurat eliminiert ! Checkt auf Disk und Festplatte. Vers. 2.62, OS 1.3-3.0, deutsch, Update zu TIME 282 SysInfo ........ gibt detaillierte Aufschlüsse über das verwendete System. Vers. 3.23, engl., Update zu

TIME 224

#### <span id="page-60-0"></span>**1.90 t0289**

TIME 289

Oink! ....... ist ein Spiel, das nach dem Prinzip von Sokoban gespielt wird. Es beinhaltet 85 Original-Level von Sokoban, sowie 20 neue Level ! Das Spielprinzip ist recht einfach: Es müssen die verteilten Schweine in die vorgezeichneten Boxen geschoben werden ... Oink ist mit Maus oder Tastatur spielbar. Achtung ! Die Schrift im Auswahlfenster ist leider nicht lesbar. Aber man kommt auch so klar ... Vers. 1.0d, deutsch.

WiSt ........ Mit WiSt können Widerstände erkannt und errechnet werden. Vers. 1.0, deutsch

## <span id="page-60-1"></span>**1.91 t0290**

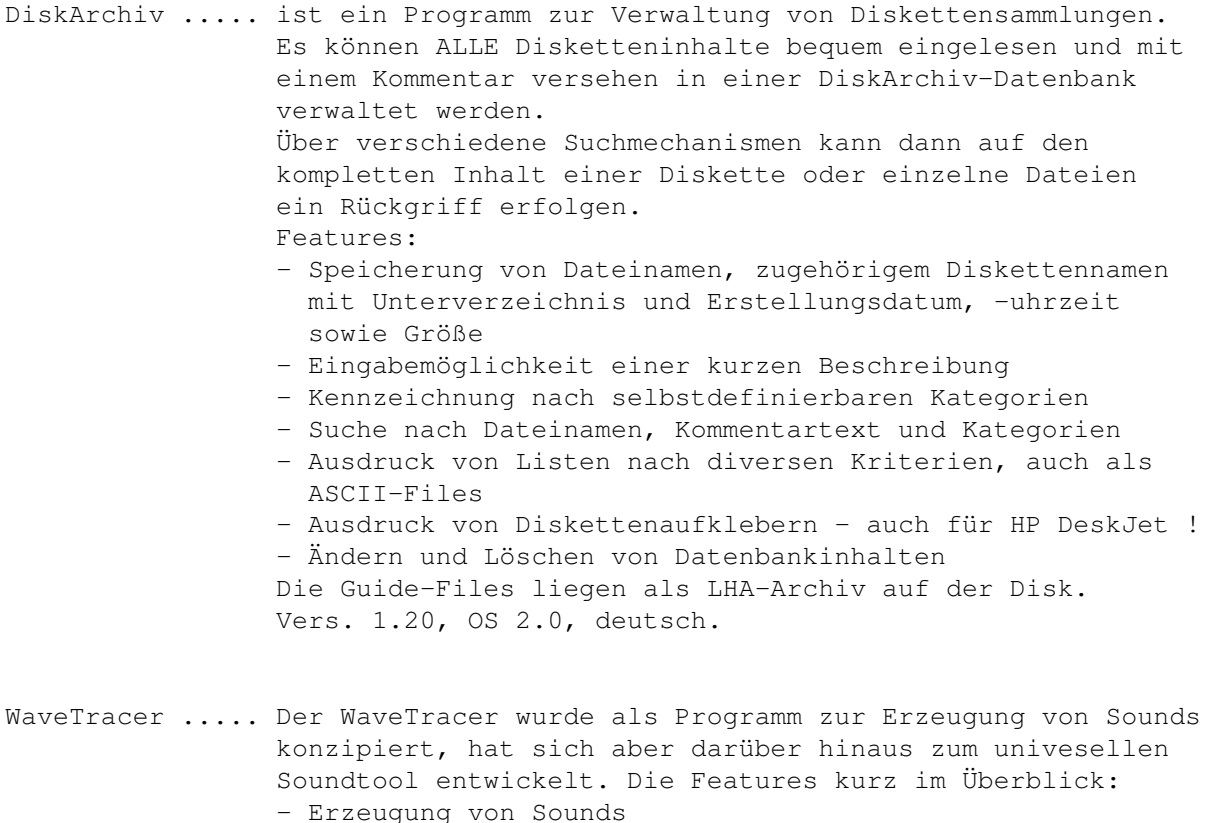

- Bearbeitung von Sounds
- Konvertierung verschiedener Soundformate
- Umfangreiche Effekte (alles, was die Elektronik auch bieten kann)
- Modularer Aufbau zur beliebigen und (fast) unbegrenzten Erweiterung
- 4-Kanal-Sound (Quadrophonie!!!) bei einer Verarbeitung in 24 Bit, Soundausgabe wahlweise von 8 über 16 bis zu 24Bit (letzter Wert ist eher theoretischer Natur; wer besitzt denn schon eine 24Bit-Soundkarte ?) u.v.m Vers. 1.3, deutsch

## <span id="page-61-0"></span>**1.92 t0291**

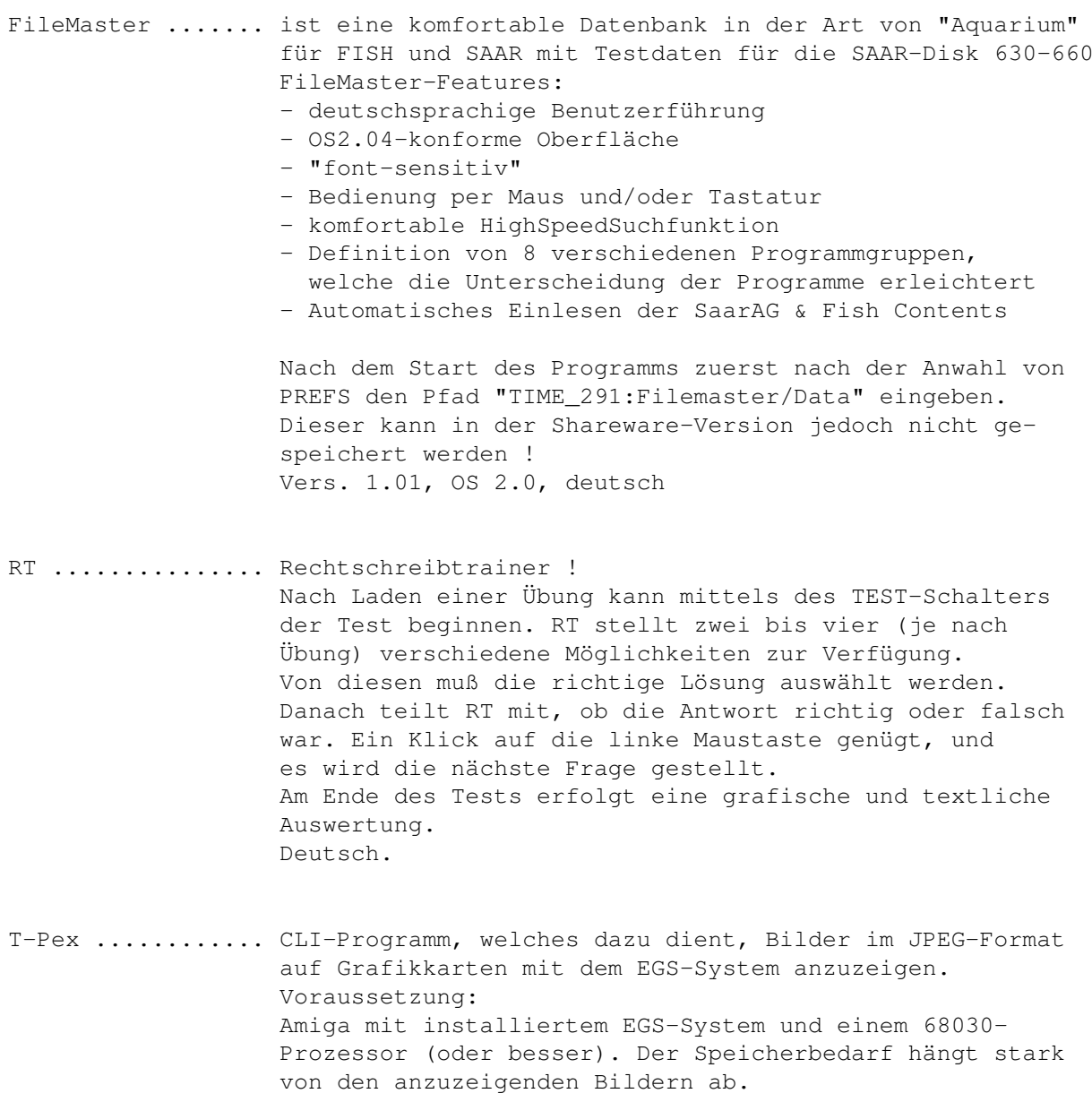

V1.4, OS2.0, deutsch

#### <span id="page-62-0"></span>**1.93 t0292**

TIME 292

AMaster2 ..... ist eine komplexe, einfach zu bedienende Adreßverwaltung. AMaster2 kann eine unbegrenzte Anzahl von Listen zur gleichen Zeit verwalten, wobei ede Liste dabei eine unbegrenzte Anzahl von Adressen beinhalten kann. Es können natürlich auch Sortier-, Druck- und Selektierfunktionen für jede Liste gestartet werden. AMaster2 liegt in Archiv-Files vor und kann auf DF0: oder Harddisk installiert werden. Vers. 2.5, OS 2.0, deutsch

AmBase\_II .... ist eine leistungsfähige Datenbankverwaltung mit Tastaturund Mausbedienung, Multionlinewindows, hoher Geschwindigkeit, leichter Erlernbarkeit, komfortablem Maskengenerator, geringem Speicherverbrauch, u.s.w. Zum Testen befindet sich in der Schublade DATEIEN das File "mastertest" (eintippen !) Vers. 1.35a, deutsch, Update zu TIME 278

#### <span id="page-62-1"></span>**1.94 t0293**

TIME 293

FJPEG ....... FastJPEG ist ein schneller JPEG-Bild-Anzeiger. Im Verzeichnis befinden sich 2 Versionen (ECS und AGA) sowie ein Bild zum Testen. Bedienung: Über CLI oder über Workbench (Das entsprechende FJPEG-Icon einmal Anklicken und bei gedrückt gehaltener SHIFT-Taste ein gewünschtes Bild-Icon zweimal anklicken.) Vers. 1.0, OS2.0/3.0, engl.

OPAA ........ neuestes Update des "Object-Painter And Animator" - Programms. OPAA ist ein Grafikeditor, mit dem Sie Grafikobjekte (Bobs, Sprites od. Icons) erstellen, animieren und direkt in eigene Spiele einbinden können. OPAA kann somit zum Entwickeln von Arcade-Grafiken benützt werden. Ferner können Sie OPAA auch als Ersatz für andere Grafikeditoren, wie z. B. den Icon-Editor der Workbench oder den AMOS-Object-Editor, einsetzen. Vers. 1.20, deutsch, Update zu TIME 269 Repair ...... ist ein schnellstes und komplexes Disketten/  $\leftrightarrow$ FestplattenRepair-Tool ! Vers. 2.04ß, OS 2.0, deutsch, Update zu TIME 145

## <span id="page-63-0"></span>**1.95 t0294**

TIME 294

MusicMan ....... ist eine Dateiverwaltung für Lp-, MC-, CD- und Single-Sammlungen. Zusätzlich bietet es noch eine Vielzahl von nützlichen Funktionen wie z.B. Suchen, Sortieren und Drucken von u.a. MC-Einlagen. Vers. 2.04, deutsch, Update zu TIME 206 AntiCicloVir ... komplexes Anti-Virus-Programm, welches von der  $\leftrightarrow$ Workbench und mit Optionen über CLI aufgerufen werden kann. Checkt auf allen Medien nach jeder Art von Viren. Vers. 2.1, deutsch, Update zu TIME 170

## <span id="page-63-1"></span>**1.96 t0295**

TIME 295

.

Look ........ wurde als ultimatives Anzeigeprogramm für Diskettenmagazine entwickelt. Look ist einfach zu bedienen, besitzt alle notwendigen Funktionen (und mehr), sowohl für den Benutzer, als auch für den Magazin-Herausgeber. Nebenbei ist es kurz in der Programmlänge, sowie schnell und sicher im Ablauf. Look bietet eine komfortable Bedienerführung. Das Programm erkennt PowerPacker-gepackte Texte und versteht die wichtigsten Ansi-Sequenzen. Look besticht durch seine Textbefehle. Mit ihnen kann man Brushes einfügen, Fonts benutzen, Programme starten und IFF-Bilder anzeigen lassen pp. Viele weitere Optionen, wie z.B. Suchen, Blättern, u.s.w. Vers. 3.0, deutsch, Update zu TIME 220

Filer ....... ist ein intuition-kontrollierter File-Manager mit sehr vielen Optionen ! Das Programm liegt in zwei Versionen (deutsch/englisch) auf der Disk. Vers. 3.11, OS 2.0, deutsch/engl.

## <span id="page-63-2"></span>**1.97 t0296**

TIME 296 MegaFish ..... ist eine komplexe Datenbank zur komfortablen Verwaltung von PD-Serien. Allerdings kann MFish auch andersweilig, z.B. zur Verwaltung von Kochrezepten pp. eingesetzt werden. Als Beispiel befinden sich die Daten der SPIELEKISTE-Serie mit auf der Disk. Vers. 1.08, OS 2.0, deutsch, Update zu TIME 263 - Die Vollversion incl. Datensätze mehrerer Serien kann beim Autor oder bei A.P.S. -electronic- zum Preis von DM 20.- bestellt werden. Sparschwein .. ist ein funktionelles Finanzprogramm, das die Verwaltung von bis zu zehn Sparverträgen ermöglicht. Desweiteren kontrolliert es, ob die entsprechenden Freibeträge (Ledige: DM 6100,- und Ehepaare DM 12200,-) überschritten werden. Eine genaue Zinsrechnung, sowohl für Jahres- als auch für die Gesamtzinsen ist selbstverständlich auch implementiert. Vers. 1.7, OS 2.0, deutsch, Update zu TIME 278 Musik ........ Von der TITAN-Demo-Group aus Fürstenfeldbruck ← erhielten wir eine Disk mit selbstgefertigten Modulen - Thanks ! mod.the tigers smile ist auf dieser TIME verewigt.

### <span id="page-64-0"></span>**1.98 t0297**

- IR-Master ...... Dient zum Senden von Infrarotsignalen und verwandelt Ihren Amiga in eine überdimensionale Fernbedienung. Auf diese Weise können Sie Fernseher, Videorecorder oder Stereoanlagen von der Workbench aus steuern. Durch den ARexxport können die angesteuerten Geräte auch von anderen Programmen aus gesteuert oder programmiert werden. Der englische Guide-Text, DVI und die Programm-Teile für Kick 1.3 wurden mit LHA archiviert. Vers. 2.21, OS 2.0, deutsch.
- IR-Slave ....... Mit dem IR-Slave können Sie Ihren Amiga mit einer Infrarotfernbedienung steuern. Dazu können bis zu 254 IR-Signalen verschiedene Aktionen zugewiesen werden. Wird das entsprechende Signal empfangen, so wird die zugewiesene Aktion ausgeführt. Vers. 1.00, OS 2.0, (noch) englisch.
	- Hinweis: Die erforderliche Hardware zu IR-Master bzw. IR-Slave kann über die Autoren als Bauplan

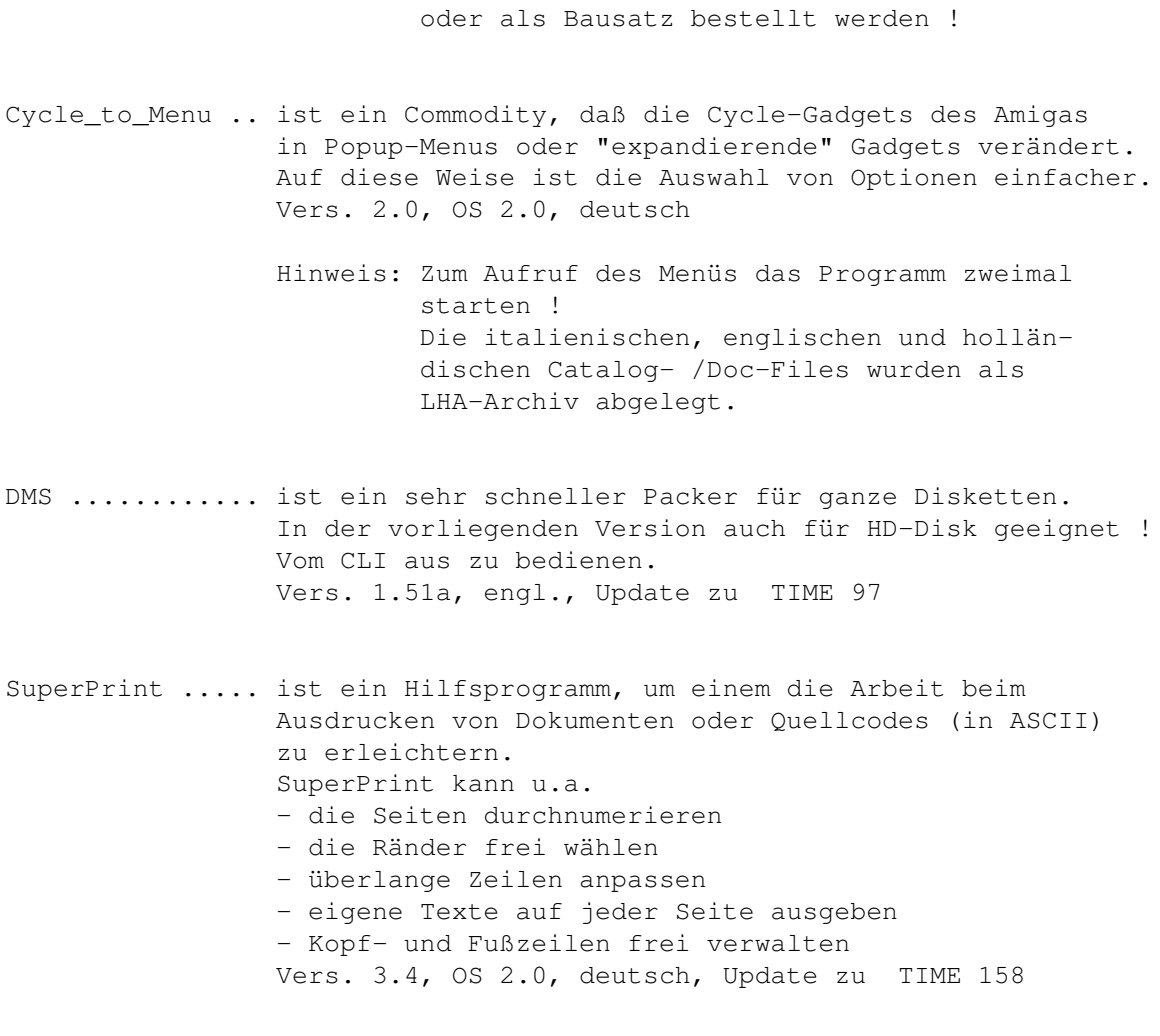

Musik .......... Aus der Demo-Disk der TITAN-Demo-Group Fürstenfeldbruck stammt das Modul mod.mental take-off

## <span id="page-65-0"></span>**1.99 t0298**

- MaxTracker ..... ist eine Weiterentwicklung des legendären ProTrackers, mit der Möglichkeit, Module nun auch in das FASTRAM zu laden. Diverse Optionen, z.B. MIDI. Mit der HELP-Taste kann ein Hilfstext zugeladen werden. Leider liest MT keine powerpacker-gecrunchten Module. Das Programm wurde auf allen Amiga's getestet -unter Kickstart 1.2 - 3.0, Chipsatz SCS, ECS und AGA ! Vers. 1.0a, engl.
- HeartTracker ... ist ein weiterer Musik-Editor in der Art von Pro- bzw. MaxTracker mit sehr guter Grafik. HeartTracker kann gecrunchte Module lesen. Leider wurde die Anleitung nicht mitgeliefert, aber wer mit dem MaxTracker (oder anderen Musik-Editoren) klar

kommt, dürfte hier auch keine Probleme haben. Spezial-"Melon"-Edition 2.3

- Musik .......... zum Testen beider Tracker wurden zwei (entpackte) Module mit auf die Disk genommen, die uns freundlicherweise von der TITAN-Demo-Group, Fürstenfeldbruck, zur Verfügung gestellt wurden.
- Imagems ........ ist ein Denkspiel, mit der Aufgabe, vorgegebene Muster aus verschiedenen Elementen (feste Blöcke, Kugeln und Würfel) zusammenzustellen. Imagems enthält 80 herausfordernde Levels, wovon 5 in dieser Demoversion vorhanden sind. Vers. ?, deutsch, Update zu TIME 283 mit leichteren Leveln

### <span id="page-66-0"></span>**1.100 t0299**

TIME 299

Filer ........ ist ein ausgezeichneter intuition-kontrollierter File-Manager in der Art von DirOpus, SID, pp. Das Original-Programm-Paket wurde fertig installiert, so daß sofort mit dem Programm gearbeitet werden kann. Vers. 3.13, OS 2.0, deutsch und engl., Update zu TIME 295 SysInfo ...... teilt detaillierte System-Informationen mit. Vers. 3.24, engl., Update zu TIME 288 Musik ........ Von der TITAN-Demo-Group aus Fürstenfeldbruck ← erhielten wir eine Disk mit selbstgefertigten Modulen - Thanks ! mod.bluescruise ist auf dieser TIME verewigt.

#### <span id="page-66-1"></span>**1.101 t0300**

TIME 300

GHOST MINES ...... Emerald-Mine-Game der Spitzenklasse ! Sammeln Sie als Geist Diamanten ein, doch achten Sie auf die Wächter ... OS 1.3 - 3.0